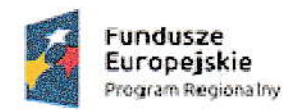

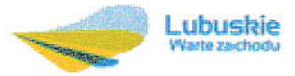

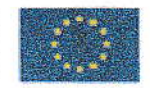

Lubomyśl, 09.03.2017 r. (miejscowość i data)

ZAMAWlAJĄcY: Fundacia Nałura Po|ska ul. Lubomyśl 23b 68-2§0 żary

# ZAPYTANlE OFERTOWE

Fundacja Natura Polska zaprasza do złożenia ofert na zamówienie realizowane zgodnie z zasadą konkurencyjności w rozumieniu Wytycznych w zakresie kwalifikowalności wydatków w ramach EFRR, EFS oraz FS na lata 2014-2020, dotyczy projektu pn. "Wdrożenie zintegrowanej platformy usług w partnerskich gminach powiatu żarskiego i żagańskiego" współfinansowanego że środków Unii Europejskiej, Europejskiego Funduszu Rozwoju Regionalnego w ramach Regionalnego Programu Operacyjnego Lubuskie 2020, Oś priorytetowa 2 - Rozwój Cyfrowy, Działanie 2.1. Rozwój społeczeństwa informacyjnego, Poddziałanie 2.1.1. Rozwój społeczeństwa informacyjnego- projekty realizowane poza formułą ZIT, Regionalnego Programu Operacyjnego Lubuskie 2020.

## Wspólny słownik zamóWień Publicznych: Kod cPV:

30237450-8, 30232100-5, 30213300-B 30231300 0, 48000000 8, 72000000\_5

## 1. Opis przedmiotu zamówienia:

# a) ZAKUP SPRZĘTU TECHNICZNEGO, w tym:

- Tablety- 120 szt.
- Urządzenia wielofunkcyjne- 6 szt.
- Komputer stacjonarny wraz z monitorem- 6 szt.

## b) ZAKUP NIEZBĘDNEGO OPROGRAMOWANIA, APLIKACJI, w tym:

- Platformę e-mieszkaniec oraz mobilną aplikację e-mieszkaniec wraz z wdrożeniem i asystą techniczną (Kalendarium wydarzeń, Elektroniczna gminna gazeta, Budżet obywatelski)
- Platformę e-radny oraz mobilną aplikację e-radny wraz z wdrożeniem i asystą techniczną (Elektroniczna ewidencja projektów uchwał, podjętych uchwał, Zgłaszanie interpelacji do propozycji uchwał)
- Platformę e-cmentarz oraz mobilną aplikację e-cmentarz wraz z wdrożeniem i asystą techniczną (Elektroniczne przeszukiwanie zasobów Gminnych Cmentarzy, Wnoszenie opłaty za miejsce na cmentarzu, Zlecanie dodatkowych płatnych usług dla jednostki zajmującej się

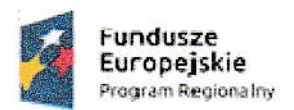

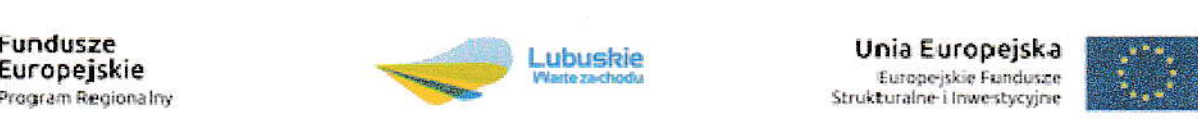

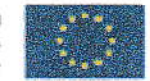

cmentarżem)

Platformę e-podatki, platformę LSI, e-wnioski gminy wraz z wdrożeniem i asystą techniczną (Elektroniczna Karta Podatkowa mieszkańca Płatność za naliczony podatek od nieruchomości, gruntów, leśny i inny, Złożenie przez mieszkańca elektronicznego wniosku wraz z podpisem ePUAP, Odebranie wnioskowanych dokumentów elektronicznie)

Aplikacje usprawnią komunikację pomiędzy urzędem i mieszkańcami oraz urzędem a radnymi. Dzięki aplikacji urzędy mogą w prosty sposób przekazywać pełną dokumentację dla radnych w formie elektronicznej, przez co Biuro Rady znacznie zmniejszy koszty swojej działalności. Usprawni to znacznie przekaz informacj

Dzięki aplikacji Platforma biuro e-Rady gwarantuje dostęp do dokumentów dotyczących sesji. komisji, propozycji uchwał, dokumentów na komisje w systemie online. Dokumenty biura rady umiejscowione są w jednym miejscu, co gwarantuje łatwe i intuicyjne katalogowanie dokumentów jak i szybkie ich wyszukanie. Dzięki ww. aplikacji wszystkie dokumenty trafiają na skrzynkę mailowa Radnego. Dodatkowym atutem jest brak limitu użytkowników oraz zapoznanie się z innowacyjnymi rozwiązaniami dotyczącymi obsługi biura. Dzięki aplikacji już w wersji podstawowej oszczędzają urzędy koszty obsługi papierowej biura rady. Korzystanie z aplikacji będzie intuicyjne, interfejs - czytelny, prosty i przejrzysty. Moduł CRM będący jednym z obszarów platformy stanowi świetny organizator dla Wójta/ Prezydenta/ Sekretarza. Z poziomu biura będzie można w prosty sposób planować agendę. Dodatkowym atutem jest fakt, iż informacje zamieszczone są indywidualnie lub grupowo w zależności od zapotrzebowania.

Aplikacja Mobile E-Radny - gwarantuje szybki i bez kosztowy dostęp z pozycji telefonu lub tabletu do otrzymywanych elektronicznie dokumentów z Biura Rady. Dodatkowym atutem jest kontakt bezpośredni do innych Radnych

Aplikacja E-Mieszkaniec gwarantuje dostęp do najświeższych informacji z urzędu i Miasta, Kalendarium, Informacje o gminie, oferty pracy, składanie wniosków do urzędu, informacje kryżysowe, podgląd budżetu obywatelskiego.

Aplikacja E-Podatki - korzystanie z usługi jest dla podatnika bezpłatne – na podstawie zainstalowanej platformy i przyznanego uprawnienia do przeglądania danych i ich zakresu, Podatnik -Mieszkaniec od tej pory nie ma więc konieczności odwiedzania urzędu w celu ustalenia wymiaru podatków i opłat lub należności, pozostałych do opłacenia – wystarczy komputer/telefon z dostępem do Internetu.

Aplikacja E- Cmentarz - jest to systemu informacji o cmentarzach, który w całości tworzyć będzie sieć elektronicznej ewidencji nekropolii w gminach poprzez wykonanie strony internetowej cmentarzy. Strona umożliwi szybką lokalizację grobów/zmarłych w wybranym obszarze. Powstaną także elektroniczne mapy cmentarzy z zaznaczeniem sektorów, rzędów, alejek. Łącznie do ewidencji zostaną wpisane wszystkie cmentarze na terenie gmin. System umożliwi sprawną identyfikację zmarłych. Ponadto będzie można dowiedzieć się o istniejących zabytkowych i ciekawych miejscach na cmentarzu a także znaleźć informację o położeniu kaplicy, toalety, poboru wody. Uporządkowanie danych dotyczących osób pochowanych na

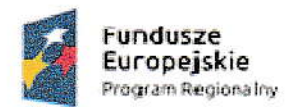

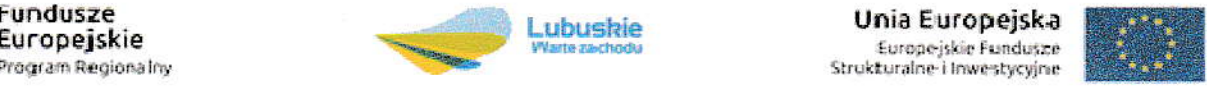

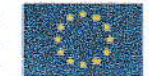

cmentarżach,

Wykonawca razem z ofertą ma obowiązek przedłożyć na płytach DVD (zapakowanej w sposób zabezpieczający przed uszkodzeniem) próbkę oferowanego systemu. Testy oferowanych systemów zostaną przedstawione w siedzibie Zamawiającego. Kolejność przeprowadzania testu odbywać się będzie według kolejności składania ofert. Bezpośrednio po otwarciu ofert Zamawiający może zażądać przyjazdu Wykonawcy, pozostałe wymagania dotyczące testu i opis procedury przeprowadzania testów znajdują się w załączniku nr 4 do zapytania ofertowego.

Parametry techniczne sprzętu, oprogramowania, aplikacji oraz scenariusze testowe weryfikacji oferowanego systemu zostały szczegółowo opisane w załączniku nr 3 i 4 do zapytania ofertowego.

#### Sprzęt, oprogramowanie oraz aplikacje należy dostarczyć do siedziby:

#### Fundacja Natura Polska, ul. Lubomyśl 23b, 68-200 Żary

zmontować oraz zainstalować w odpowiednich pomieszczeniach zgodnie z ustaleniami określonymi z zamawiającym.

#### 2. Warunkiem udźiału w postępowaniu jesl:

- a) Warunek posiadania wiedzy i doświadczenia:
	- · Zamawiający uzna warunek za spełniony, jeżeli Wykonawca wykaże, iż w okresie ostatnich dwóch (2) lat przed upływem terminu składania ofert, a jeżeli okres prowadzenia działalności jest krótszy - w tym okresie, wykonał należycie co najmniej dwie (2) usługi, których przedmiotem było opracowanie, wdrożenie, serwisowanie Systemu Informatycznego, działającego w chmurze.
- b) Warunek dysponowania osobami zdolnymi do wykonania zamówienia:
	- . Zamawiający uzna warunek za spełniony, jeżeli Wykonawca wykaże, że przy wykonywaniu zamówienia będą uczestniczyć co najmniej dwie (2) osoby w roli projektanta/ programisty posiadające minimum 5-letnie doświadczenie zawodowe, każda w zakresie obejmującym opracowanie, wdrożenie, asystę techniczną i utrzymanie systemu informatycznego lub aplikacji o nw. cechach:
		- opartych na technologiach PHP, AJAX, javascript, N/ysQL/PostgreSQL; bazie danych
		- dla min. 500 użytkowników;
		- obejmujących integrację z innymi systemami informatycznymi/ systemami obiegu dokumentów (poprzez tzw. webserwisy);

 $\ddot{\cdot}$ 

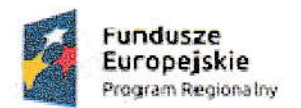

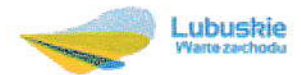

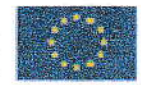

- związanych z przetwarzaniem danych osobowych i spełniających wymogi ich ochrony, zgodnie z przepisami prawa.
- c) Wykonawca razem z ofertą ma obowiązek przedłożyć na płytach DVD (zapakowanej w sposób zabezpieczający przed uszkodzeniem) próbkę oferowanego systemu:
	- . eWniosek wraz z platformą Beneficjent oraz Platformą Instytucja
	- . eRadny
	- eMieszkaniec

Wykonawca razem z ofertą ma obowiązek przedłożyć link do aplikacji z loginem i hasłem próbkę oferowanego systemu:

 $\bullet$  eCmentarz

(dalej zwaną "próbką") razem z dokumentacją testową.

W dokumentacji testowej Wykonawca ma obowiązek dokładnie i jednoznacznie opisać wszystkie kroki, poczynając od instalacji platformy oraz logowania do systemów

- . eWniosek wraz z platformą Beneficjent oraz Platformą Instytucja
- . eRadny
- . ecmentarż
- eMieszkaniec

(żWanej dalei systemarni) potrzebne do prżejśca ścieżek testowych opisanych ponźej, Język opisu w dokumentacji testowej musi być na tyle prosty i wyczerpujący, aby test mógł przeprowadzić pracownik Zamawiającego bez wykształcenia informatycznego.

## 3. Kryteria wyboru

1. Przy wyborze oferty Zamawiający będzie kierował się następującymi kryteriami:

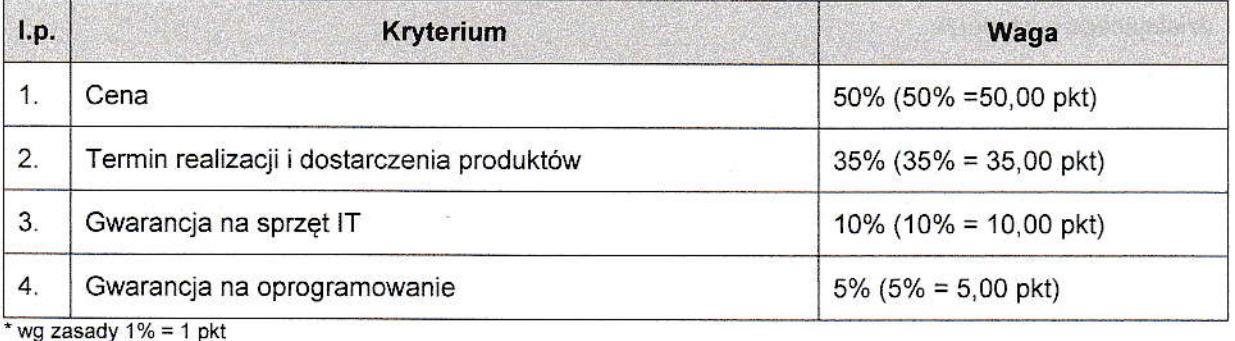

Cena - maksymalną liczbę punktów w tym kryterium (50%) otrzyma oferta Wykonawcy, który zaproponuje najniższą cenę za realizacje przedmiotu zamówienia

Termin realizacji - kryterium gwarantujące Zamawiającemu realizację projektu zgodnie z harmonogramem

Gwarancja na sprzęt IT - kryterium zastosowane ze względu na czas trwania projektu oraz czas jego trwałości, łącznie 5 lat-60mc. (czas trwania projektu: 2 lata, trwałość projektu 3 lata).

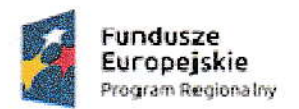

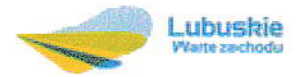

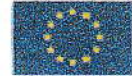

Zamawiający wymaga udzielenia gwarancji na przedmiot zamówienia na minimum 24 miesięcy, licząc od daty dostarczenia sprzętu.

Gwarancja na oprogramowanie - kryterium zastosowane ze względu na czas trwania projektu oraz czas jego trwałości, łącznie 5 lat- 60mc. (czas trwania projektu: 2 lata, trwałość projektu 3 lata). Zamawiający wymaga udzielenia gwarancji na przedmiot zamówienia na minimum 24 miesięcy, licząc od daty dostarczenja sprzętu,

2. Liczbę punktów (P), jaka zostanie przyznana ofercie, stanowi obliczona z dokładnością do dwóch miejsc po przecinku suma punktów uzyskanych w każdym kryterium oceny ofert:

## $P = V + W + X + Y$

#### gdzie:

P- Liczba punktów przyznana ocenianej ofercie łącznie za kryterium "Cena" i "Termin realizacji i dostarczenia produktów" i "Gwarancja na sprzęt IT" i "Gwarancja na oprogramowanie" i "Dodatkowe prace programistyczne'

V - Liczba punktów za kryterium "Cena" przyznana ocenianej ofercie

W - Liczba punktów za kryterium "Termin realizacji i dostarczenia produktów" przyznana ocenianej ofercie

X - Liczba punktów za kryterium "Gwarancja IT" przyznana ocenianej ofercie

Y- Liczba punktów za kryterium "Gwarancja na oprogramowanie"

- 3. Za najkorzystniejszą ofertę uznana zostanie oferta, która uzyskała największą liczbę punktów (P)
- 4. Liczba punktów za kryterium:
	- 1) "Cena" (V) zostanie obliczona, z dokładnością do dwóch miejsc po przecinku, w następujący sposób

$$
V = \left(\frac{C_{\text{min}}}{C_{\text{n}}}\right) \times 50 \text{ (pkt)}
$$

gdzie:<br>V - liczba punktów za kryterium "Cena" przyznana ocenianej ofercie  $c_{\min}$  - najniższa cena spośród ocenianych ofert  $C<sub>w</sub>$  - cena oferty ocenianej

2) "Termin realizacji i dostarczenia produktów" (W) - zostanie obliczona, z dokładnościa do dwóch miejsc po przecinku, w następujący sposób:

$$
W = \begin{cases} 35 \, pkt & jezeli \ 0 < 0_n \leq 1mc \\ \left(\frac{8mc - D_n}{7mc}\right) x35 \, pkt & jezeli \ 1mc \leq 0_n \leq 8mc \end{cases}
$$

qdzie:

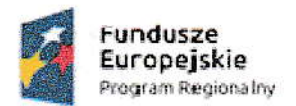

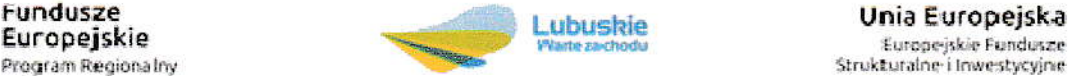

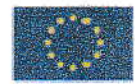

W - liczba punktów za kryterium " Termin realizacji i dostarczenia produktów " przyznana ocenianej ofercie

 $\mathcal{O}_n$  - termin realizacji i dostarczenia produktów zaoferowanych w ocenianej ofercie

Zamawiający wymaga dostawy przedmiotu zamówienia w terminie nie dłuższym niż 8 miesięcy, licząc od daty zawarcia umowy.

3) "Gwarancja na sprzęt IT"  $(X)$  - zostanie obliczona, z dokładnością do dwóch miejsc po przecinku, w następujący sposób

$$
X = \begin{cases} 10 \, pkt & j \, e \, \text{izeli } 0_n \ge 60 \, mc \\ \left(\frac{0_n}{60 \, mc}\right) x \, 10 \, pkt & j \, e \, \text{izeli } 24 \, mc \le 0_n < 60 \, mc \end{cases}
$$

qdzie:

X - liczba punktów za kryterium " Gwarancja na sprzęt IT" przyznana ocenianej ofercie  $O_n$  - termin gwarancji zaoferowany w ocenianej ofercie

Zamawiający wymaga udzielenia gwarancji na przedmiot zamówienia na minimum 24 miesięcy, licząc od daty dostarczenia sprżętu

4) "Gwarancja na oprogramowanie" (Y) - zostanie obliczona, z dokładnością do dwóch miejsc po przecinku, w nastepujący sposób:

$$
Y = \begin{cases} 5 \, pkt & j \, e2 \, e1i \, 0_n \ge 60 \, mc \\ \left(\frac{0_n}{60 \, mc}\right) x 5 \, pkt & j \, e2 \, e1i \, 24 \, mc \le 0_n < 60 \, mc \end{cases}
$$

adzie:

Y - liczba punktów za kryterium " Gwarancja na oprogramowanie" przyznana ocenianej ofercie  $\overline{v}_n$  - termin gwarancji na oprogramowanie zaoferowany w ocenianej ofercie

Zamawiający wymaga udzielenia gwarancji na przedmiot zamówienia na minimum 24 miesięcy, licząc od daty zakończenia wdrożenia

## 4. Termin realizacji zamówienia

Przedmioty zamówienia należy dostarczyć, zamontować i zainstalować najpóźniej w terminie nie dłuższym niż 8 miesięcy, licząc od daty zawarcia umowy.

#### 5. Miejsce i termin złożenia oferty:

Ofertę należy złożyć osobiście w Fundacja Natura Polska, ul. Lubomyśl 23b, 68-200 Żary listem

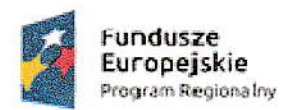

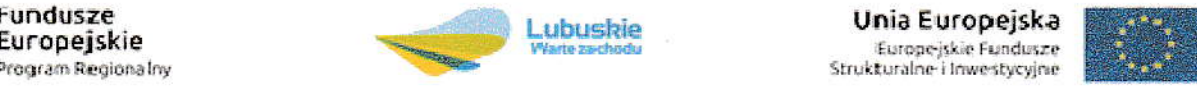

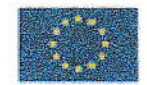

poleconym, za pośrednictwem kuriera.

#### Termin składania ofert upływa dnia 10.04.2017 r. o godz. 16.00.

#### osoba upoważniona do kontaktu z wykonawcami

Tomasz Żółkiewicz - tel./fax 608238599, e-mail: biuro@naturapolska.com

# 6. Termin Wyboru ofeńy

 $(3 - 12)$ 

Wybór oferty nastąpi do dnia 18.04.2017 r. o godz. 16.00

#### 7. sposób przygotowania ofeńy:

Ofertę należy przygotować i złożyć w siedzibie Zamawiającego na formularzu ofertowym zgodnie z załączonym załącznikiem nr 1 do zapytania ofertowego, z wypełnionym oświadczeniem o braku powiązań kapitałowych lub osobowych zgodnie z załącznikiem nr 2 do zapytania ofertowego oraz z uzupełnionym załącznikiem nr 3 i 4 do zapytania ofertowego.

## 8. Informacje na temat zakresu wykluczenia

- a) Wykonawca nie może być powiązany osobowo lub kapitałowo z Zamawiającym. Przez powiązania kapitałowe lub osobowe rozumie się wzajemne powiązania miedzy Zamawiającym lub osobami upoważnionymi do zaciągania zobowiązań w imieniu Zamawiającego lub osobami wykonującymi w imieniu Zamawiającego czynności związane z przygotowaniem i przeprowadzeniem procedury wyboru Wykonawcy a Wykonawcą, polegające w szczególności na:
	- . uczestniczeniu w spółce jako wspólnik spółki cywilnej lub spółki osobowej;
	- posiadaniu co najmniej 10 % udziałów lub akcji;
	- pełnieniu funkcji członka organu nadzorczego lub zarządzającego, prokurenta, pełnomocnika,
	- pozostawaniu w związku małżeńskim, w stosunku pokrewieństwa lub powinowactwa w linii prostej, pokrewieństwa lub powinowactwa w linii bocznej do drugiego stopnia lub w stosunku przysposobienia, opieki lub kurateli.
- b) Oferent jest zobowiązany do popisania oświadczenia ujętego w załączniku nr 2 do niniejszego zapytania ofertowego. Osoby, które nie podpiszą ww. oświadczenia, nie będą brane pod uwagę
- c) W przypadku nie złożenia przez Wykonawcę, oferty z próbką oferowanego systemu na płytach DVD (zapakowanej W sposób zabezpiecża]ący przed uszkodżeniem) i nieobecności W procedurże przeprowadzenia testów oraz w przypadku awarii/błędów oprogramowania o których mowa w pkt. 2 załącznika nr 4 zapytania ofertowego, Zamawiający ma prawo odrzucić ofertę.

 $\ddot{\cdot}$ 

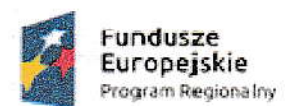

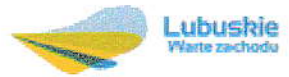

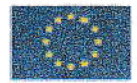

# 9. Określenie warunków zmian umowy w wyniku przeprowadzonego postępowania:

- a) Zamawiający przewiduje możliwość nie podpisania umowy w przypadku nie otrzymania dofinansowania ww. projektu.
- b) Zamawiający zastrzega sobie prawo swobodnego wyboru ofert, negocjowania oferty, zmiany warunków lub zamknięcia naboru bez wyboru oferty w szczególności w przypadku złożenia ofert przekraczających wysokość środków zaplanowanych w budżecie projektu na realizację niniejszego zamówienia.
- c) Zamawiający zastrzega sobie prawo do unieważnienia niniejszego postępowania bez podania uzasadnienia.

### 10. Warunki płatności

Na podstawie 3 faktur wystawionych przez Wykonawcę, płatnych w terminie 14 dni od dnia wystawienia, przelewem na rachunek bankowy wskazany w fakturze.

Faktury zostaną wystawione przez wykonawcę po przyjęciu przez Zamawiającego protokołu odbioru i zainstalowaniu sprzętu technicznego w siedzibie Fundacji.

#### 11. załączniki do ofeńy:

- a) Załącznik nr 1: Formularz ofertowy
- b) Załącznik nr 2: Oświadczenie o braku powiązań kapitałowych lub osobowych
- c) Załącznik nr 3: Szczegółowy opis przedmiotu zamówienia
- d) Załącznik nr 4: Scenariusze testowe weryfikacji oferowanego systemu

awoon  $3$ .  $4.7$ 303.2014

Miejscowość, data

FUNDACJA NATURA POLSKA LUBOMYŚL 23B, 68-200 ŻARY tel. 608 238 599 NIP 928-207-63-02, REGON 081045241

**PREZES** Tomasz Zółkiewicz

Podpis Zamawiającego

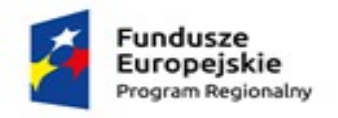

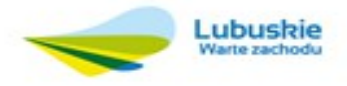

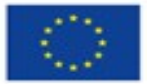

Załącznik nr 1 do zapytania ofertowego

**Pieczęć adresowa Oferenta/Wykonawcy**

# **FORMULARZ OFERTOWY**

na **zakup sprzętu technicznego, oprogramowania oraz aplikacji** w ramach projektu pn. **"Wdrożenie zintegrowanej platformy usług w partnerskich gminach powiatu żarskiego i żagańskiego"** współfinansowanego ze środków Unii Europejskiej, Europejskiego Funduszu Rozwoju Regionalnego w ramach Regionalnego Programu Operacyjnego Lubuskie 2020, Oś priorytetowa 2 – Rozwój Cyfrowy, Działanie 2.1. Rozwój społeczeństwa informacyjnego, Poddziałanie 2.1.1. Rozwój społeczeństwa informacyjnego– projekty realizowane poza formułą ZIT, Regionalnego Programu Operacyjnego Lubuskie 2020.

W związku zapytaniem ofertowym z dnia…………………………….. składam ofertę na wykonanie powyższego zamówienia:

# **Dane dotyczące Oferenta/Wykonawcy:**

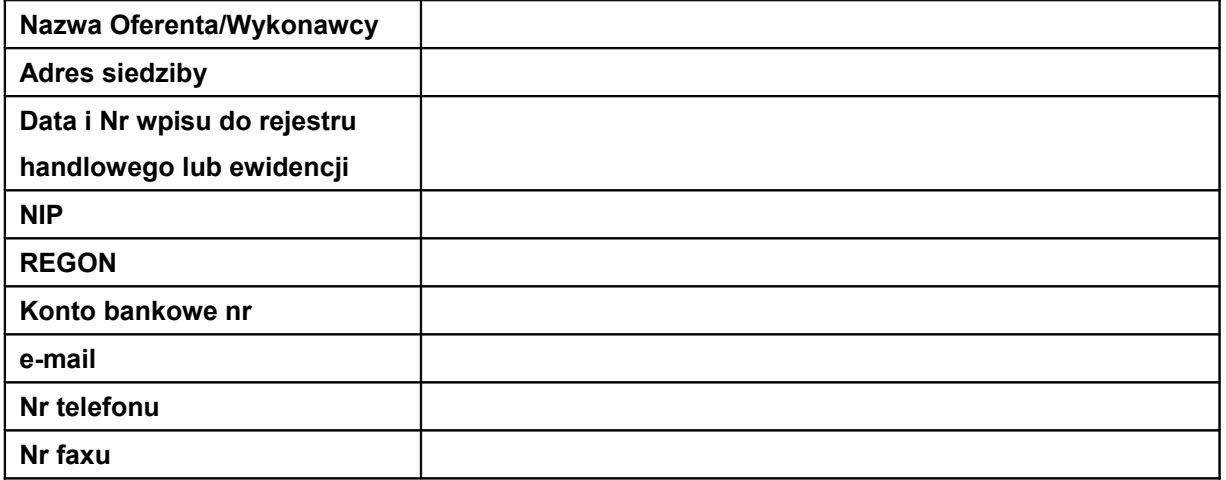

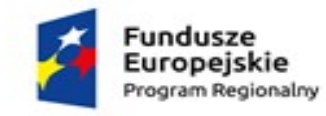

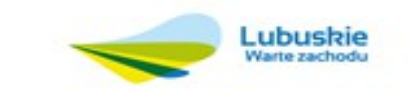

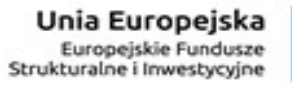

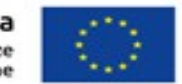

Odpowiadając na zapytanie ofertowe oferujemy realizację przedmiotu zamówienia zgodnie z wymaganiami Zamawiającego zawartymi w zapytaniu ofertowym za wynagrodzeniem:

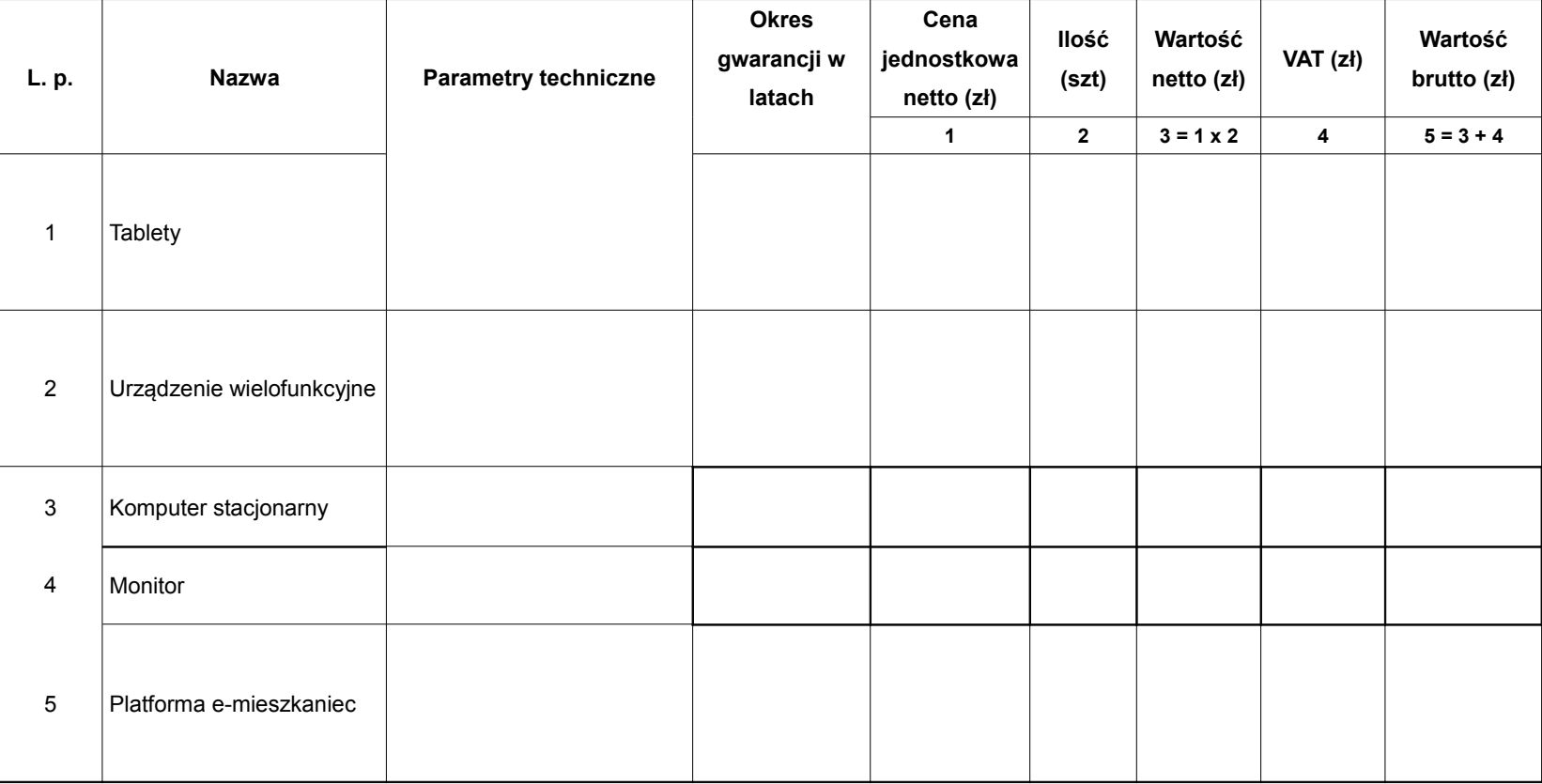

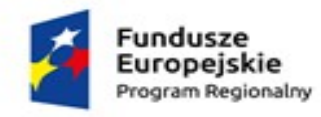

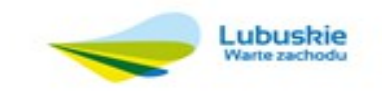

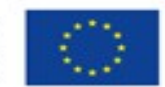

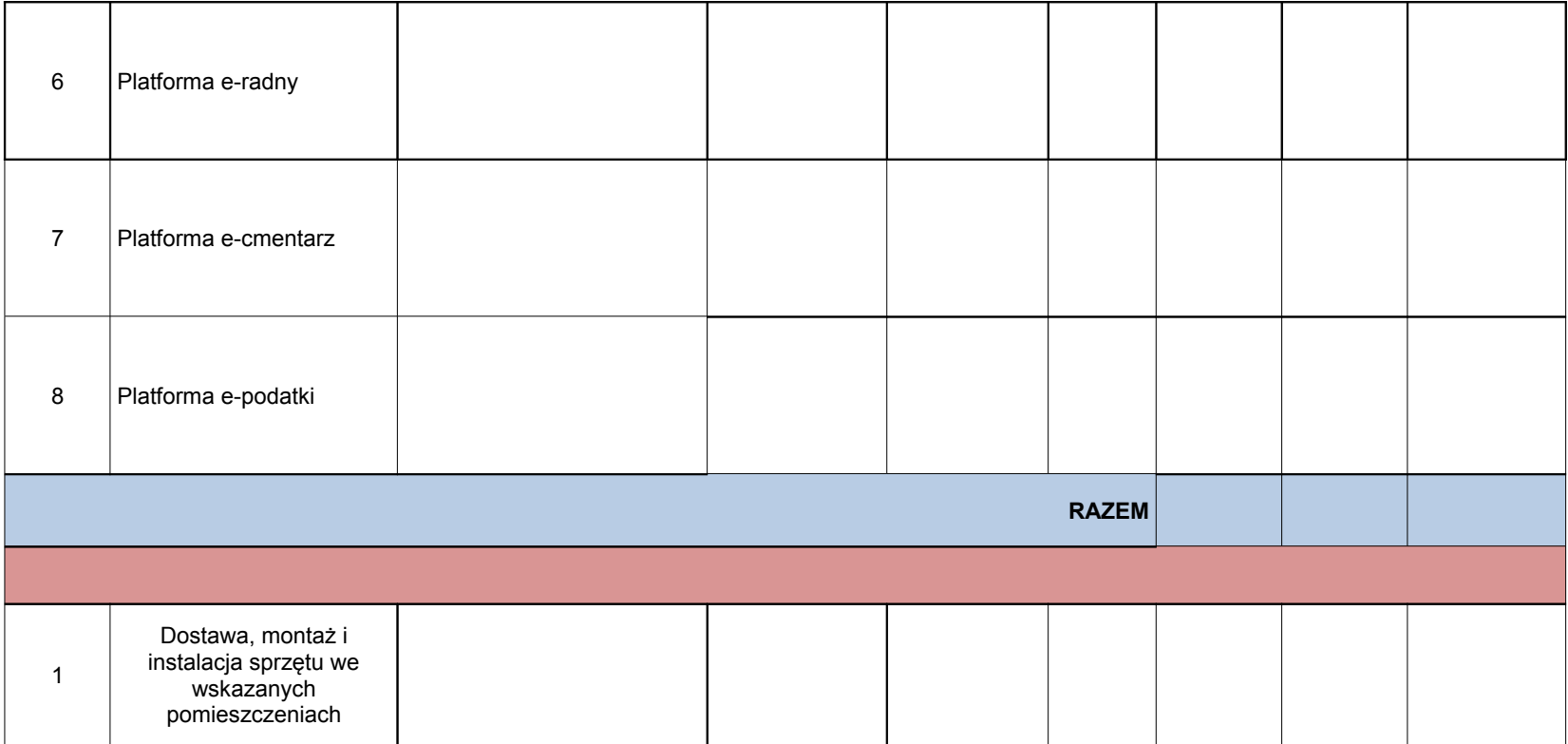

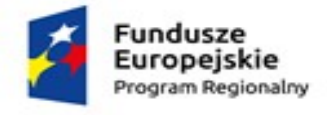

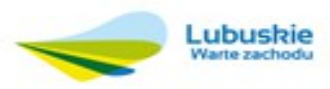

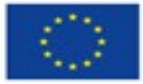

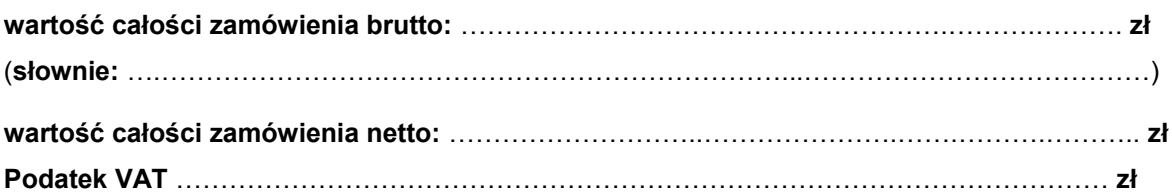

## **Oświadczam że:**

- Spełniam warunki stawiane w zapytaniu ofertowym, z dn. ……………….........r.
- Zapoznałem się z warunkami określonymi w w/w Zapytaniu ofertowym i nie wnoszę do nich zastrzeżeń.
- W przypadku wyboru mojej oferty, zobowiązuję się do dostarczenia sprzętu w terminie i miejscu wyznaczonym przez Zamawiającego.
- Oświadczam, że zakupiony sprzęt jest fabrycznie nowy (nieużywany) bez żadnych wad technicznych i prawnych.
- Składam Oświadczenie o braku powiązań kapitałowych lub osobowych na załączonym druku

**Termin realizacji zamówienia**: ……………………………………r.

Wyrażam zgodę na warunki płatności określone w zapytaniu cenowym.

………………………. ………………………………………. *Miejscowość, data Podpis Oferenta/Wykonawcy*

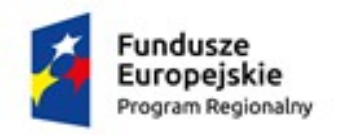

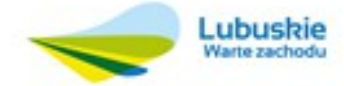

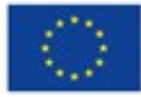

Załącznik nr 2 do zapytania ofertowego

**Pieczęć adresowa Oferenta/Wykonawcy**

# **OŚWIADCZENIE O BRAKU POWIĄZAŃ KAPITAŁOWYCH LUB OSOBOWYCH**

Ja, niżej podpisany(a) ……………………………………………..…………………………… **oświadczam, że** jako Wykonawca nie jestem powiązany osobowo lub kapitałowo z Zamawiającym. Przez powiązania osobowe lub kapitałowe rozumie się wzajemne powiązania pomiędzy Zamawiającym lub osobami upoważnionymi do zaciągania zobowiązań w imieniu Zamawiającego lub osobami wykonującymi w imieniu Zamawiającego czynności związane z przygotowaniem i przeprowadzeniem procedury wyboru Wykonawcy a Wykonawcą, polegające w szczególności na:

- a) uczestniczeniu w spółce jako wspólnik spółki cywilnej lub spółki osobowej;
- b) posiadaniu co najmniej 10% udziałów lub akcji;
- c) pełnieniu funkcji członka organu nadzorczego lub zarządzającego, prokurenta, pełnomocnika;

d) pozostawaniu w związku małżeńskim, w stosunku pokrewieństwa lub powinowactwa w linii prostej (rodzice, dzieci, wnuki, teściowie, zięć, synowa), w stosunku pokrewieństwa lub powinowactwa w linii bocznej do drugiego stopnia (rodzeństwo, krewni małżonka/i) lub pozostawania w stosunku przysposobienia, opieki lub kurateli.

………………………. ……………………………………….

*Miejscowość, data Podpis Oferenta/Wykonawcy*

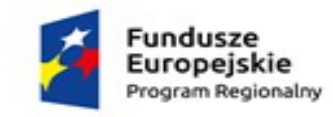

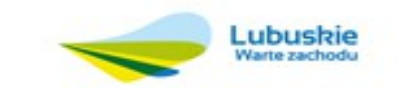

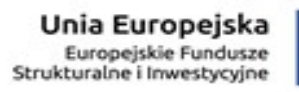

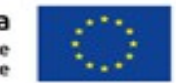

# Załącznik nr 3 do zapytania ofertowego

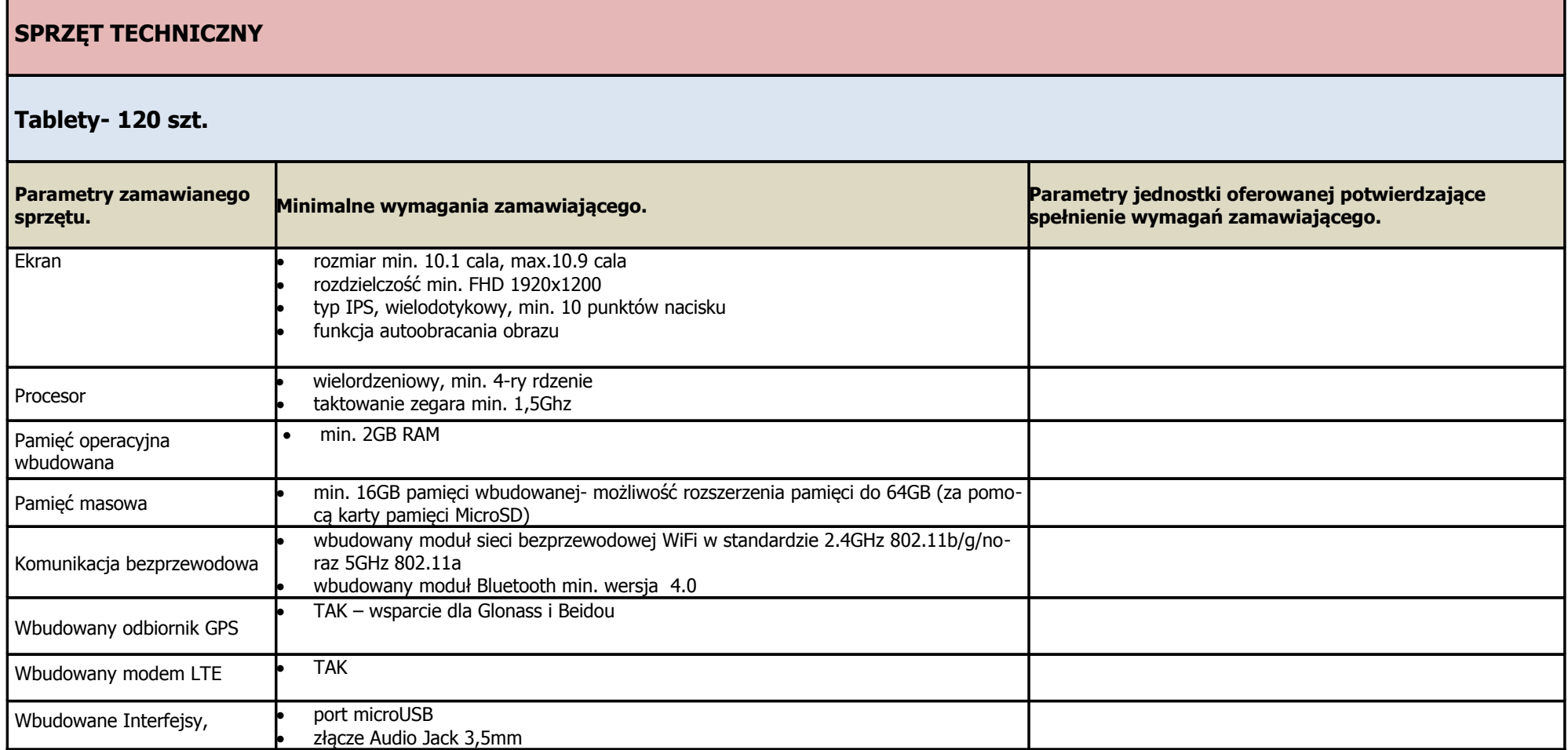

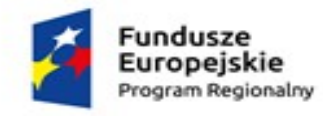

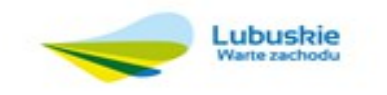

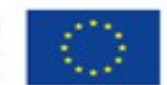

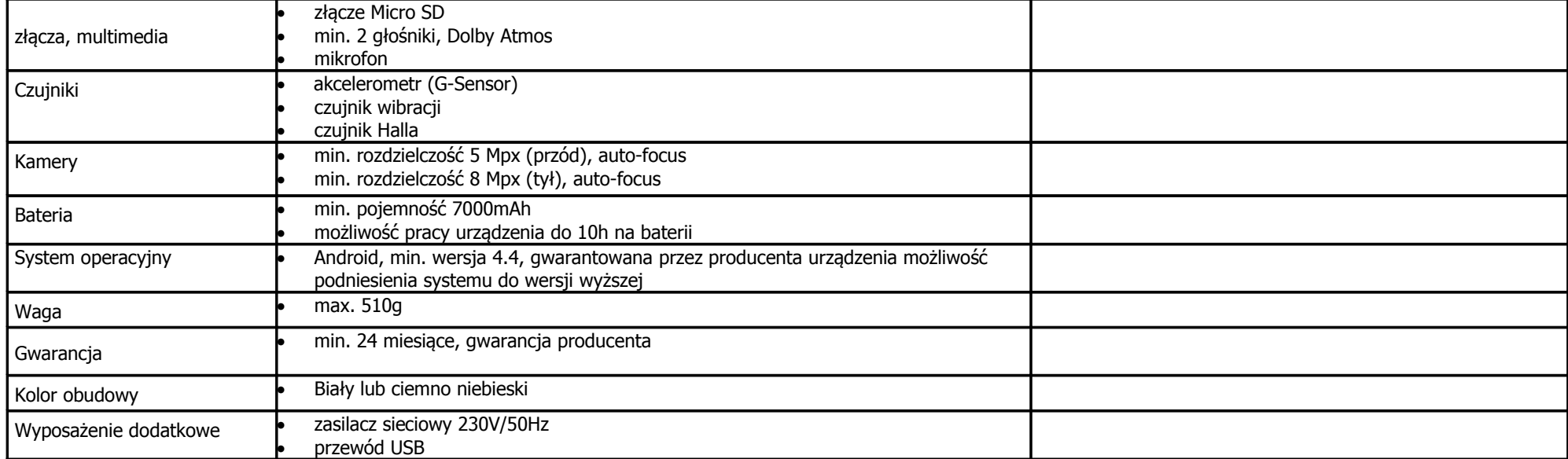

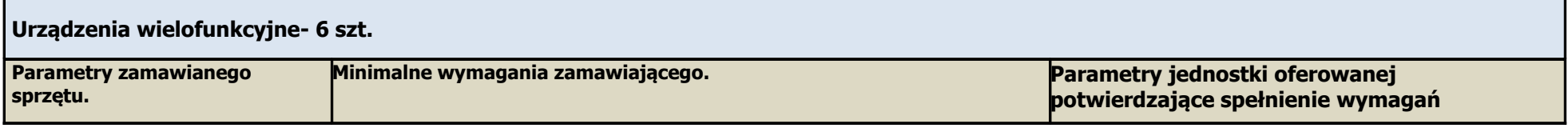

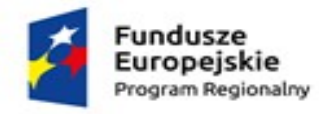

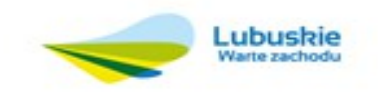

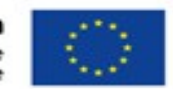

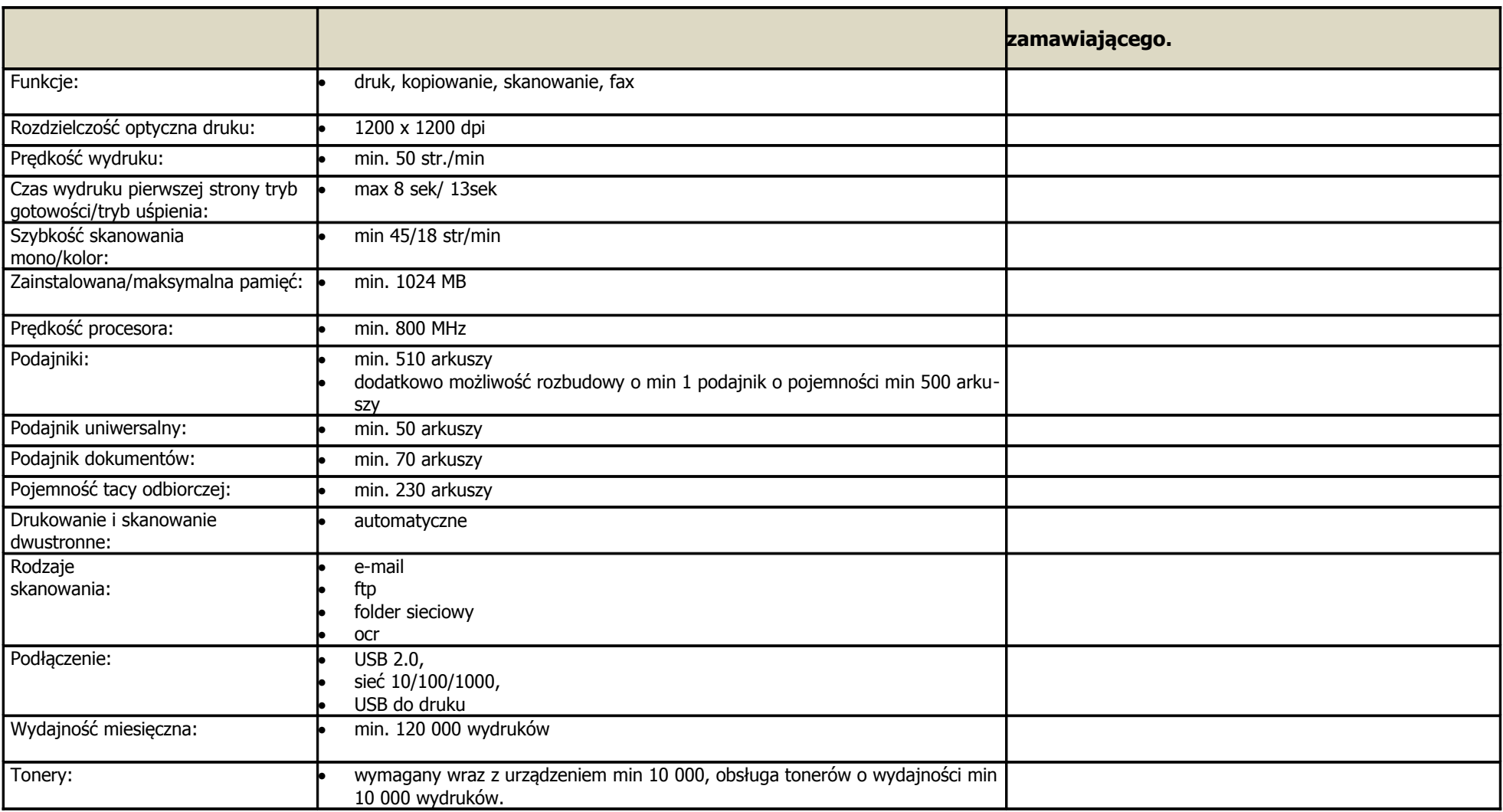

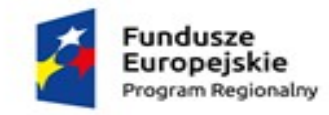

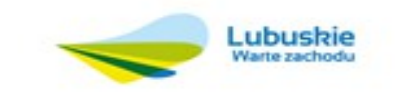

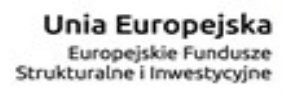

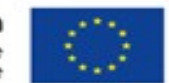

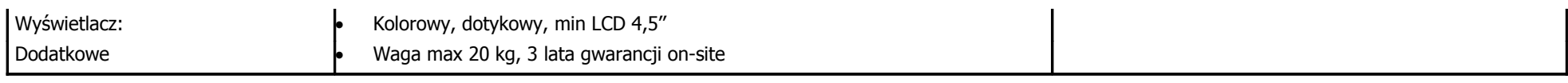

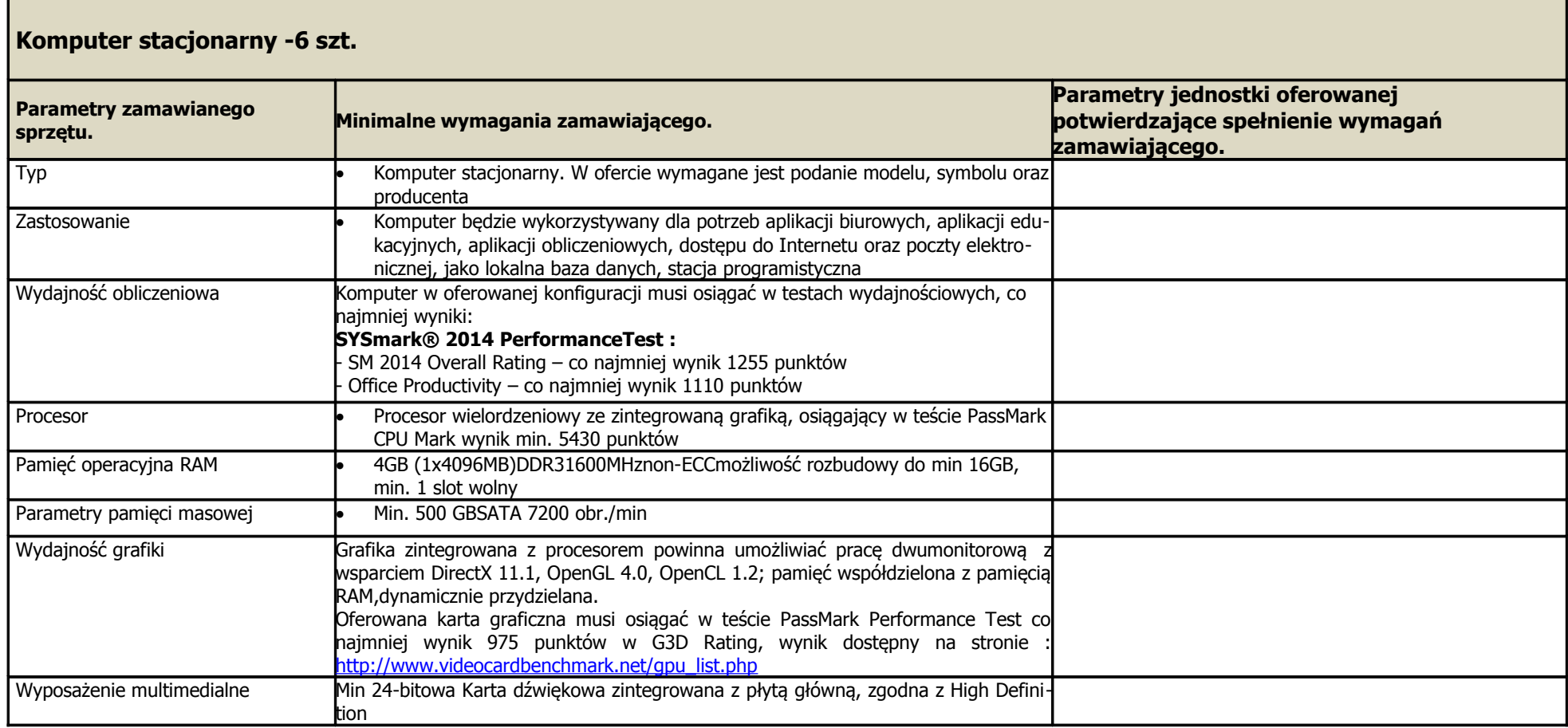

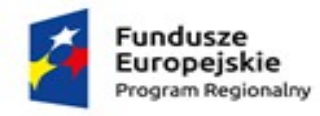

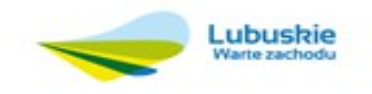

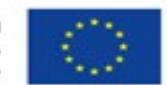

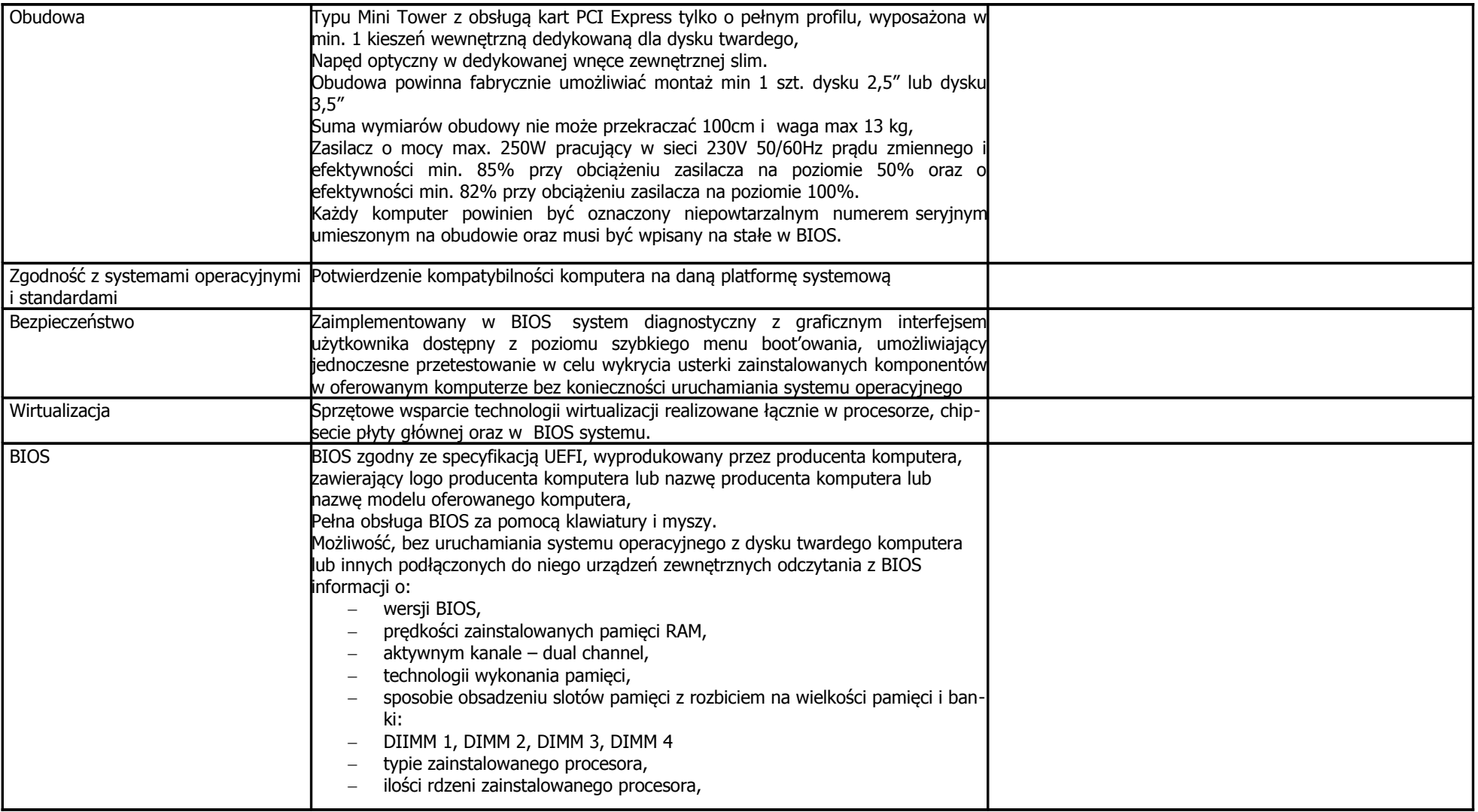

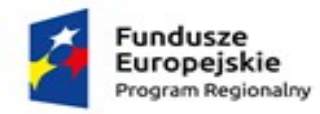

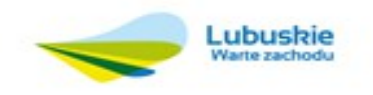

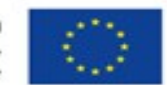

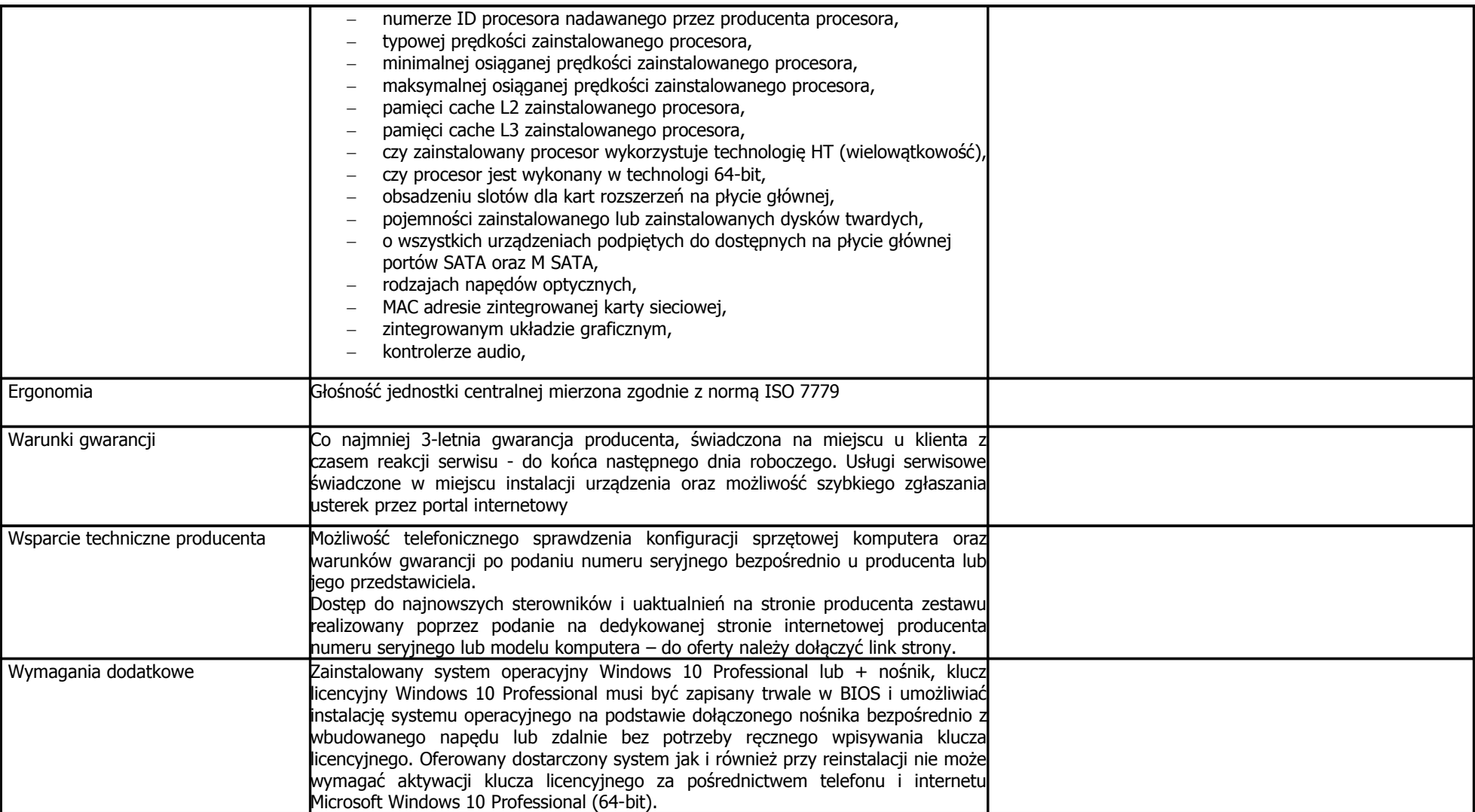

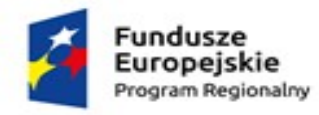

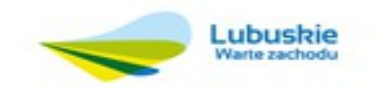

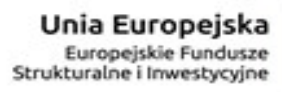

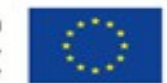

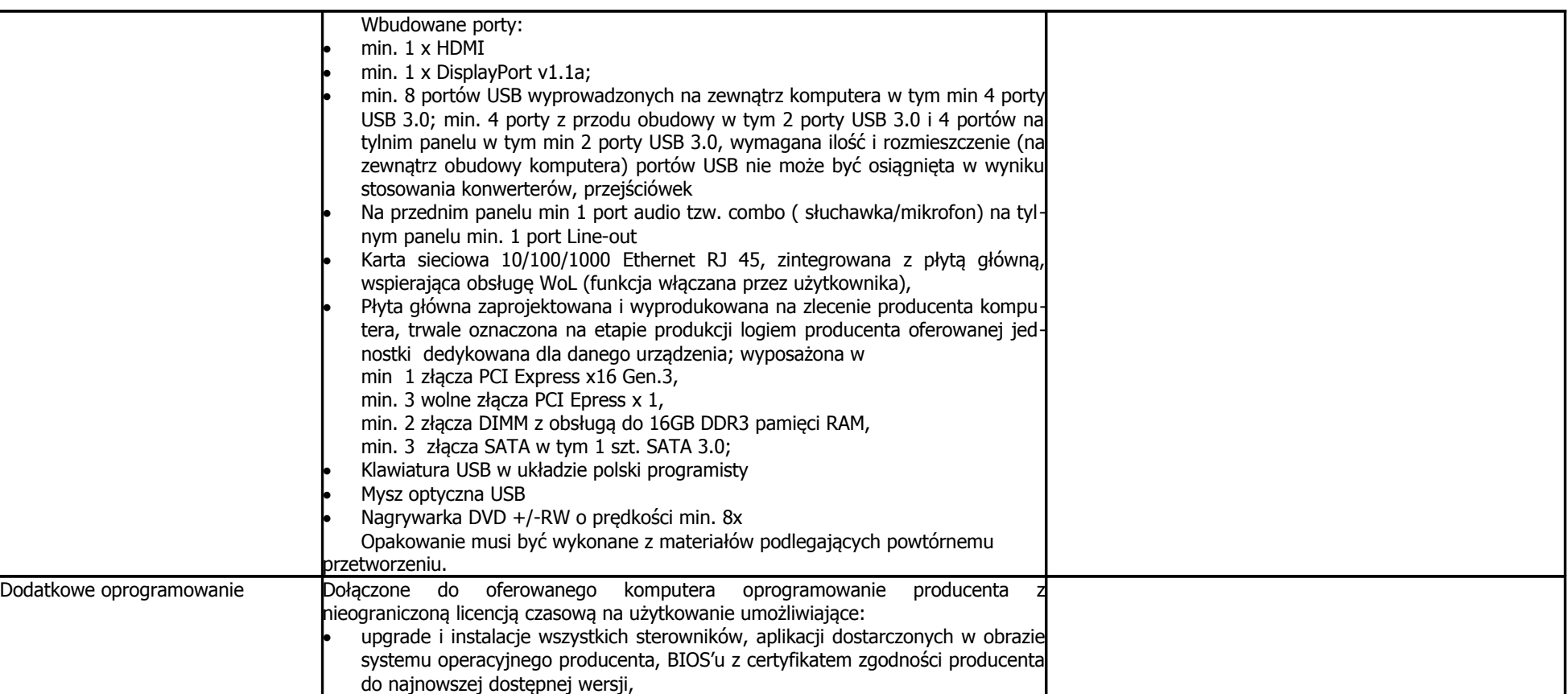

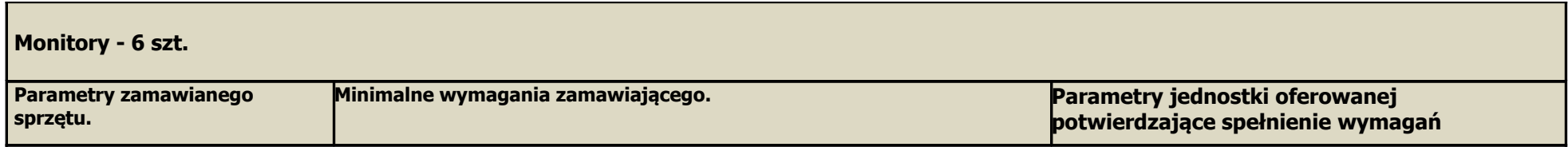

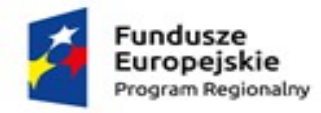

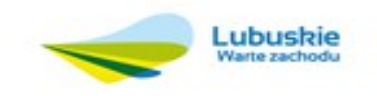

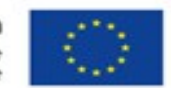

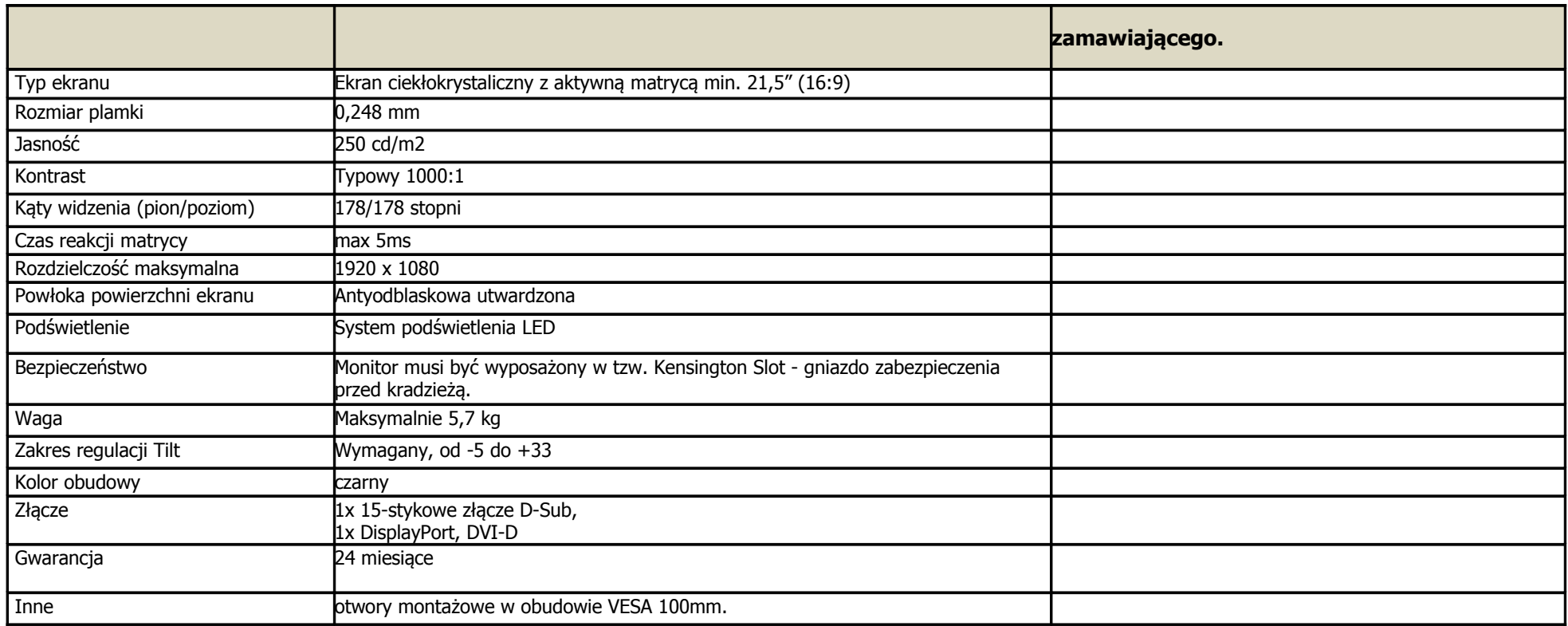

# **Oprogramowanie i aplikacje**

**E-MIESZKANIEC**

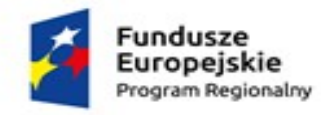

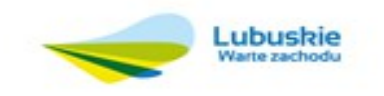

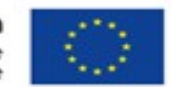

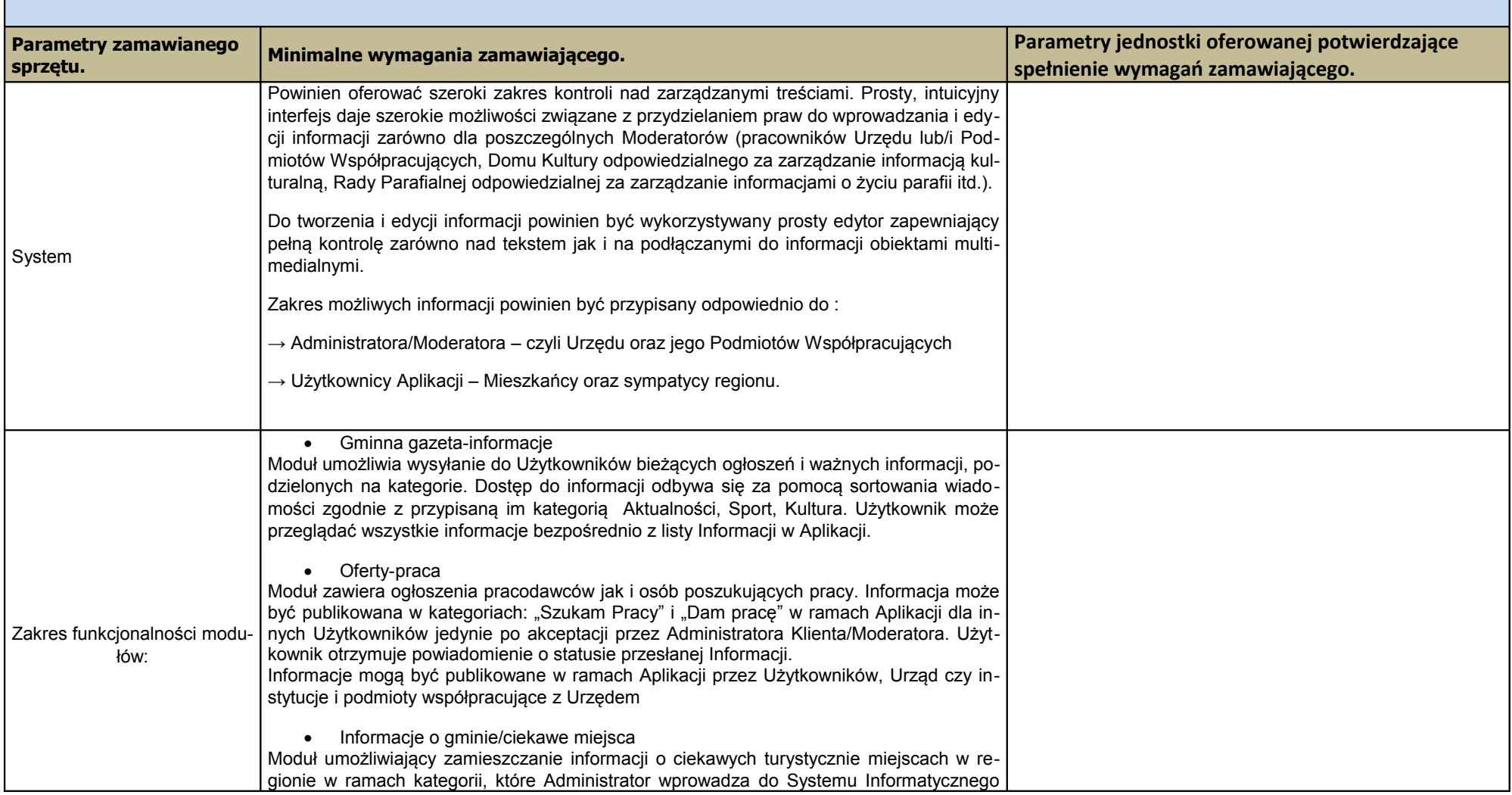

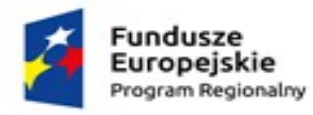

 $\bullet$ 

 $\bullet$ 

 $\bullet$ 

 $\equiv$ 

 $\overline{\phantom{a}}$ 

niedowidzących.

obywatelskim

lista głosowań + szczegóły

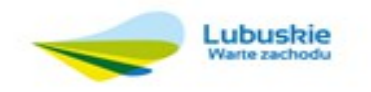

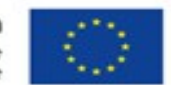

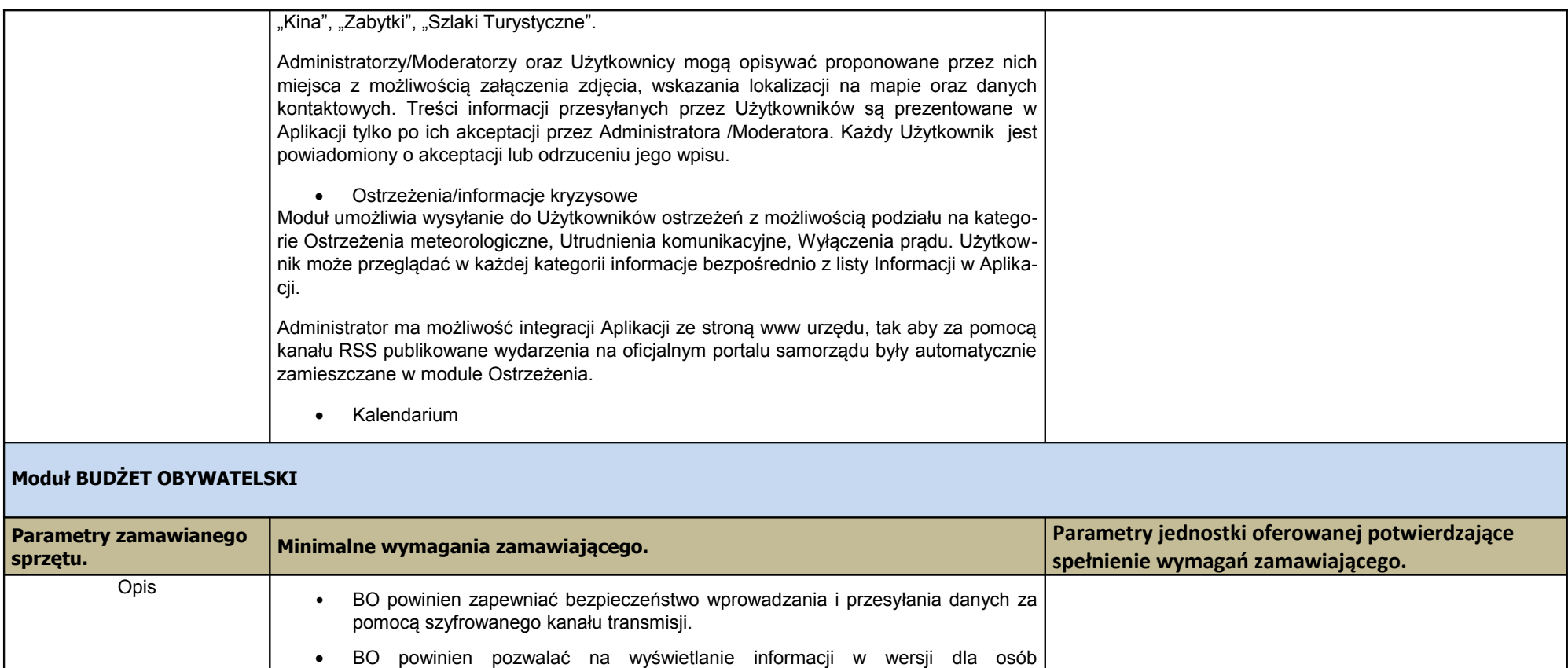

BO powinien pozwalać na prowadzenie głosowania nad budżetem obywatelskim

BO powinien zapewniać przynajmniej dwa widoki głosowania nad budżetem

możliwość tworzenia kategorii projektów oraz przypisywania punktów:

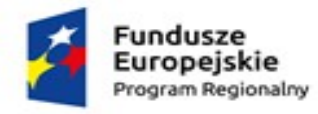

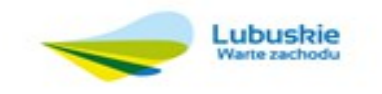

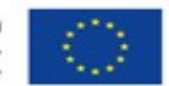

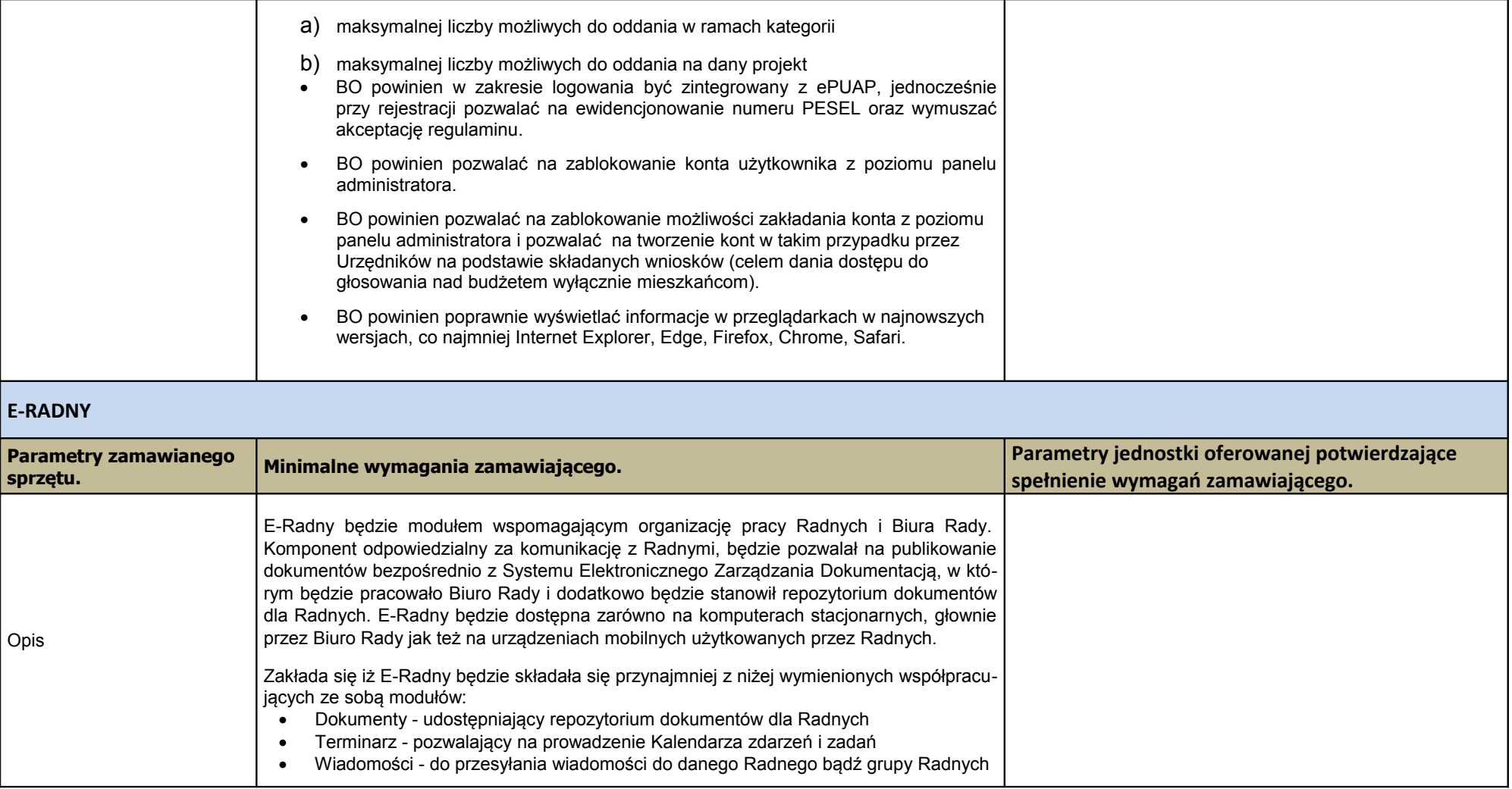

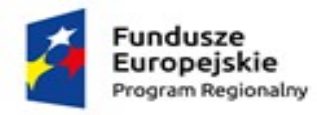

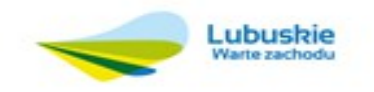

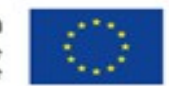

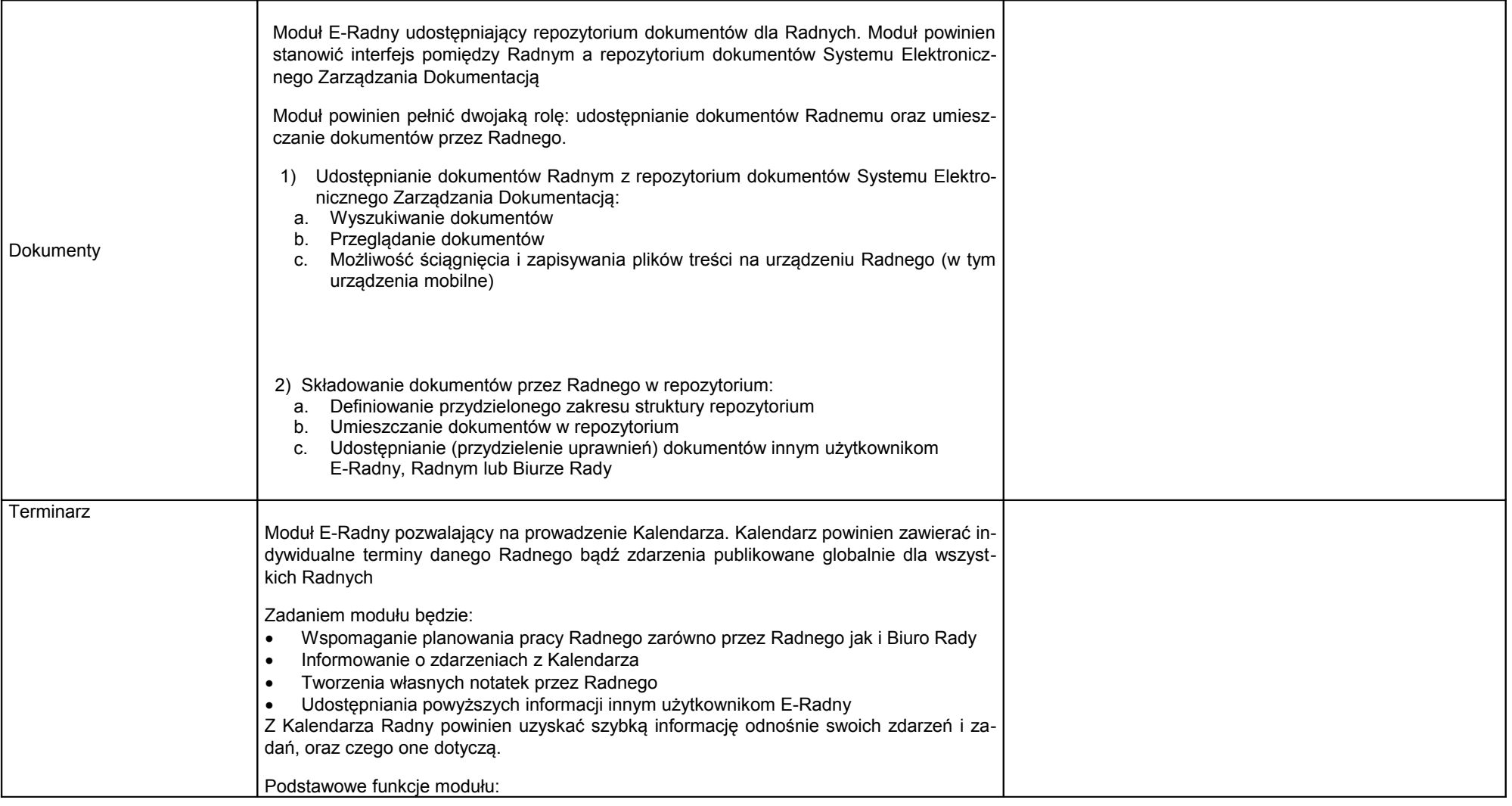

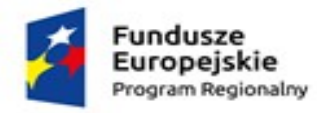

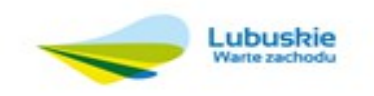

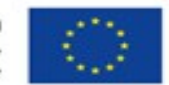

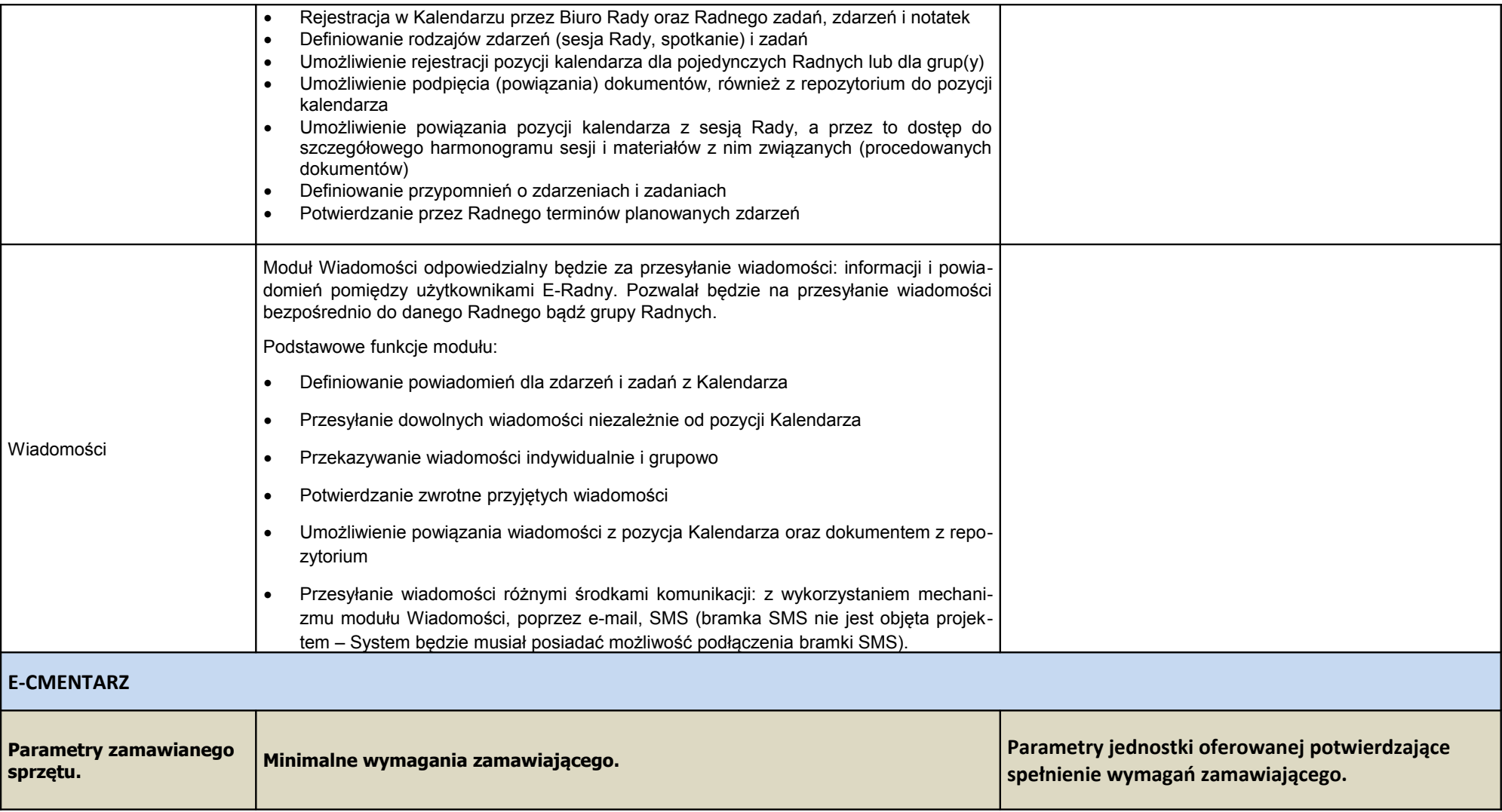

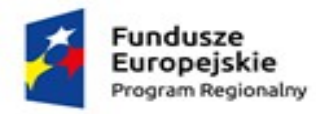

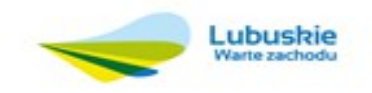

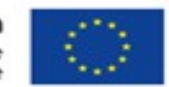

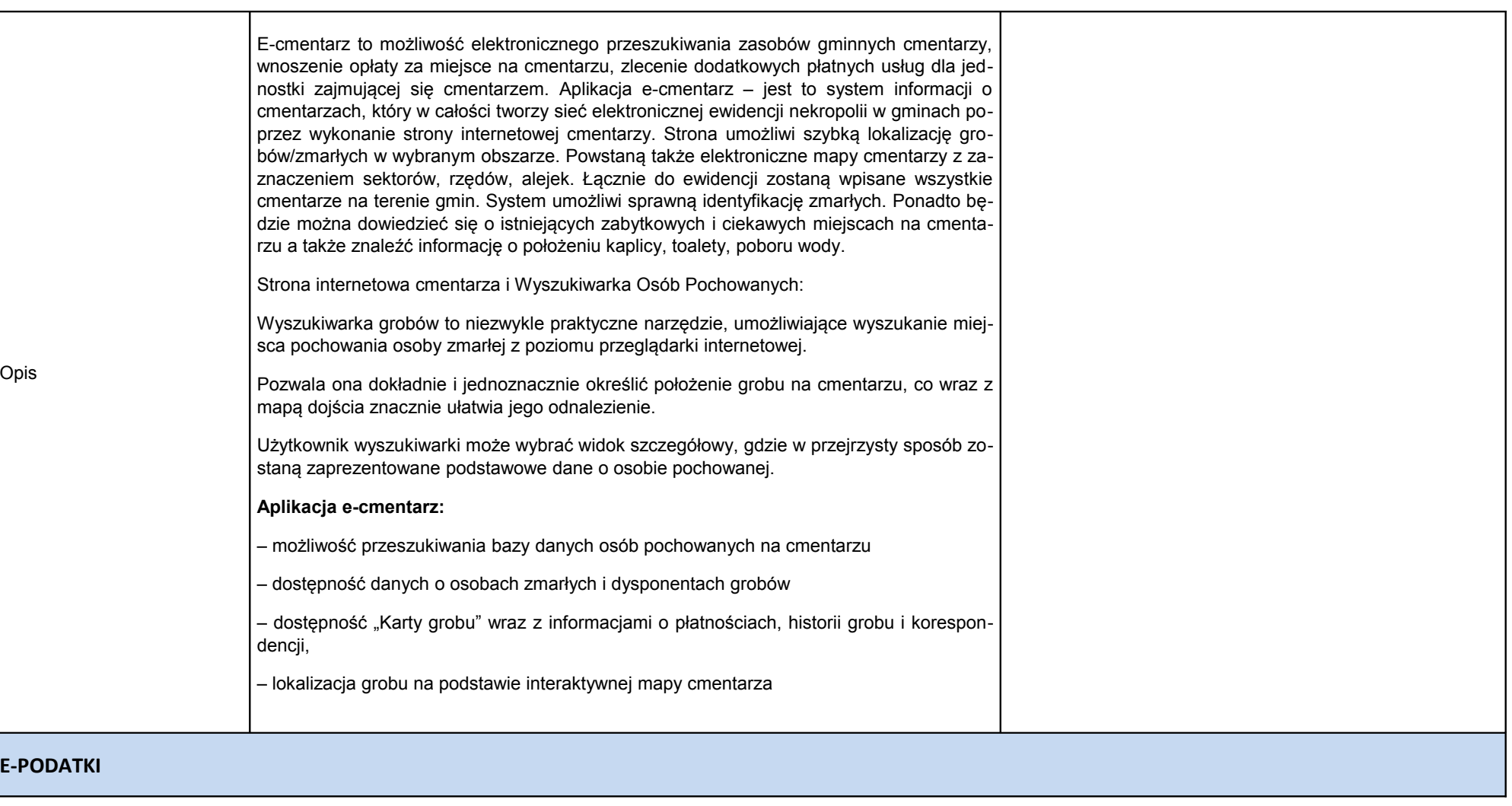

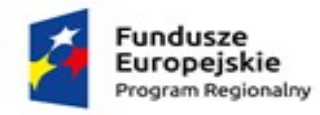

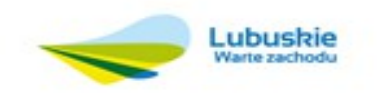

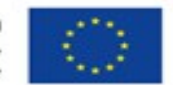

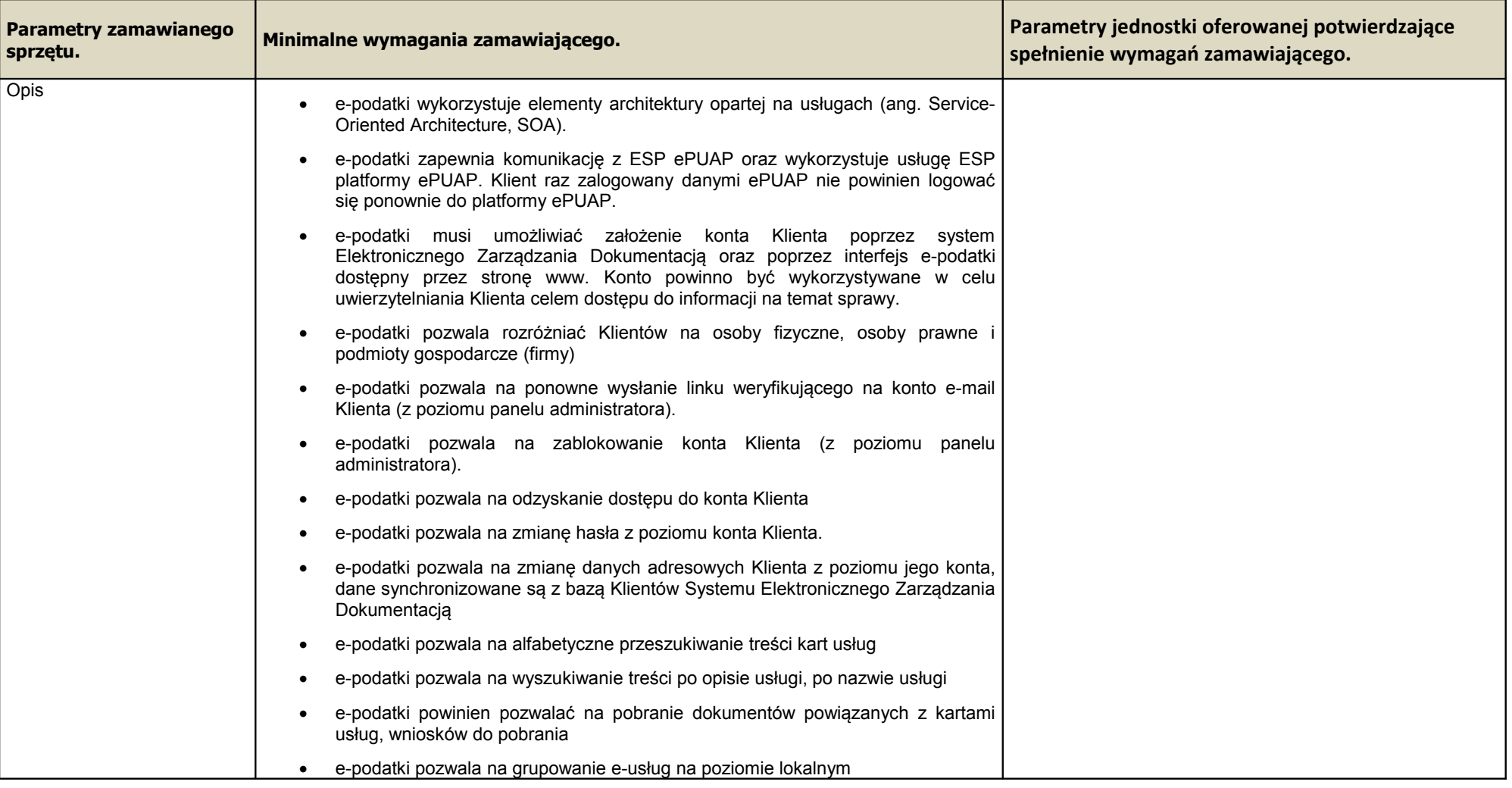

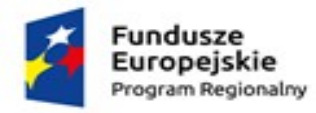

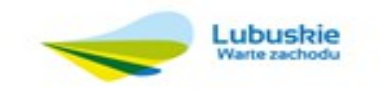

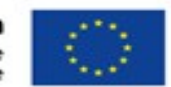

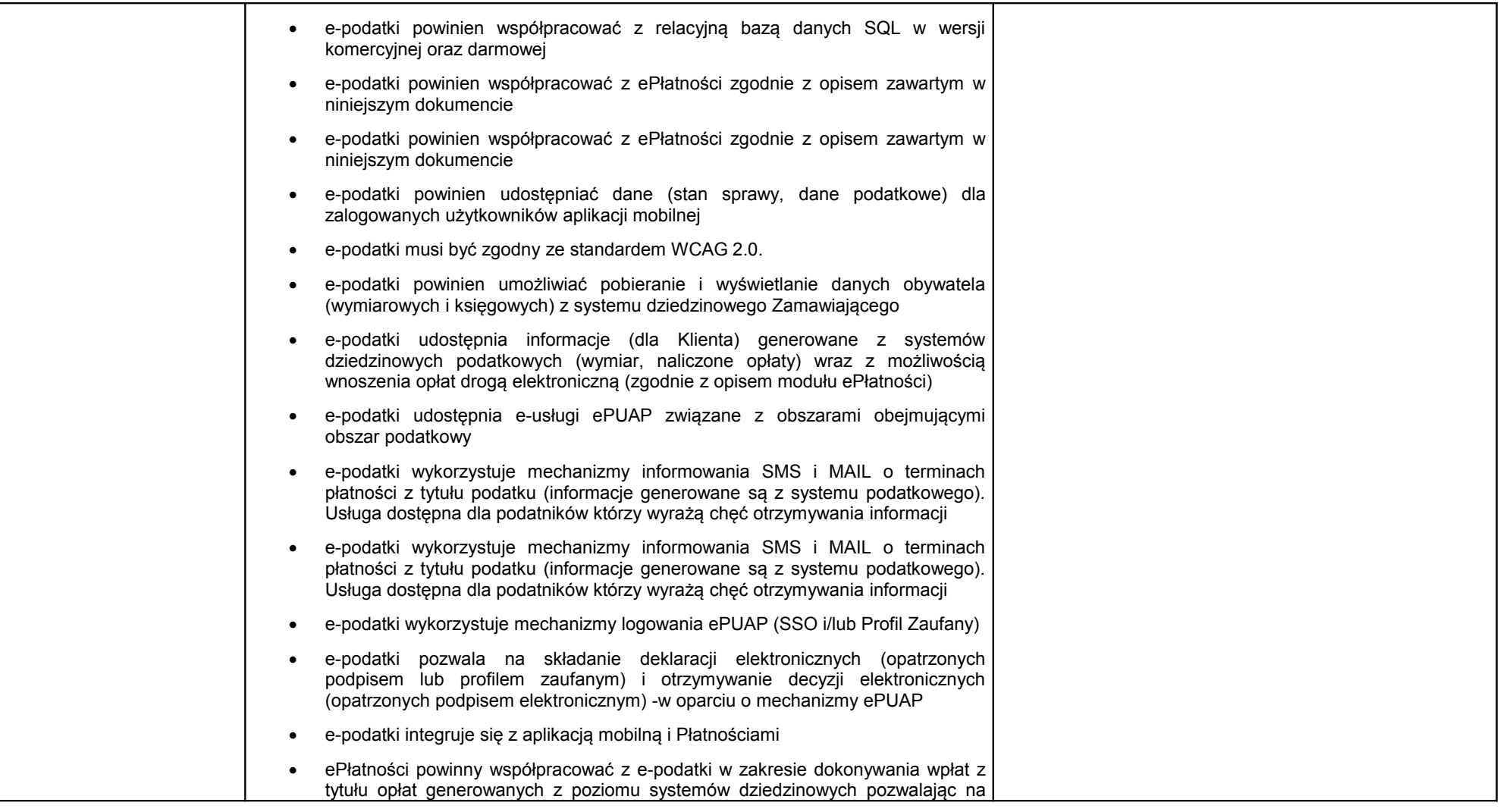

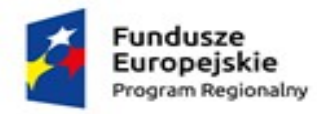

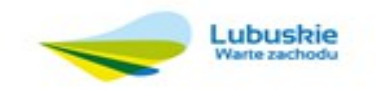

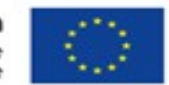

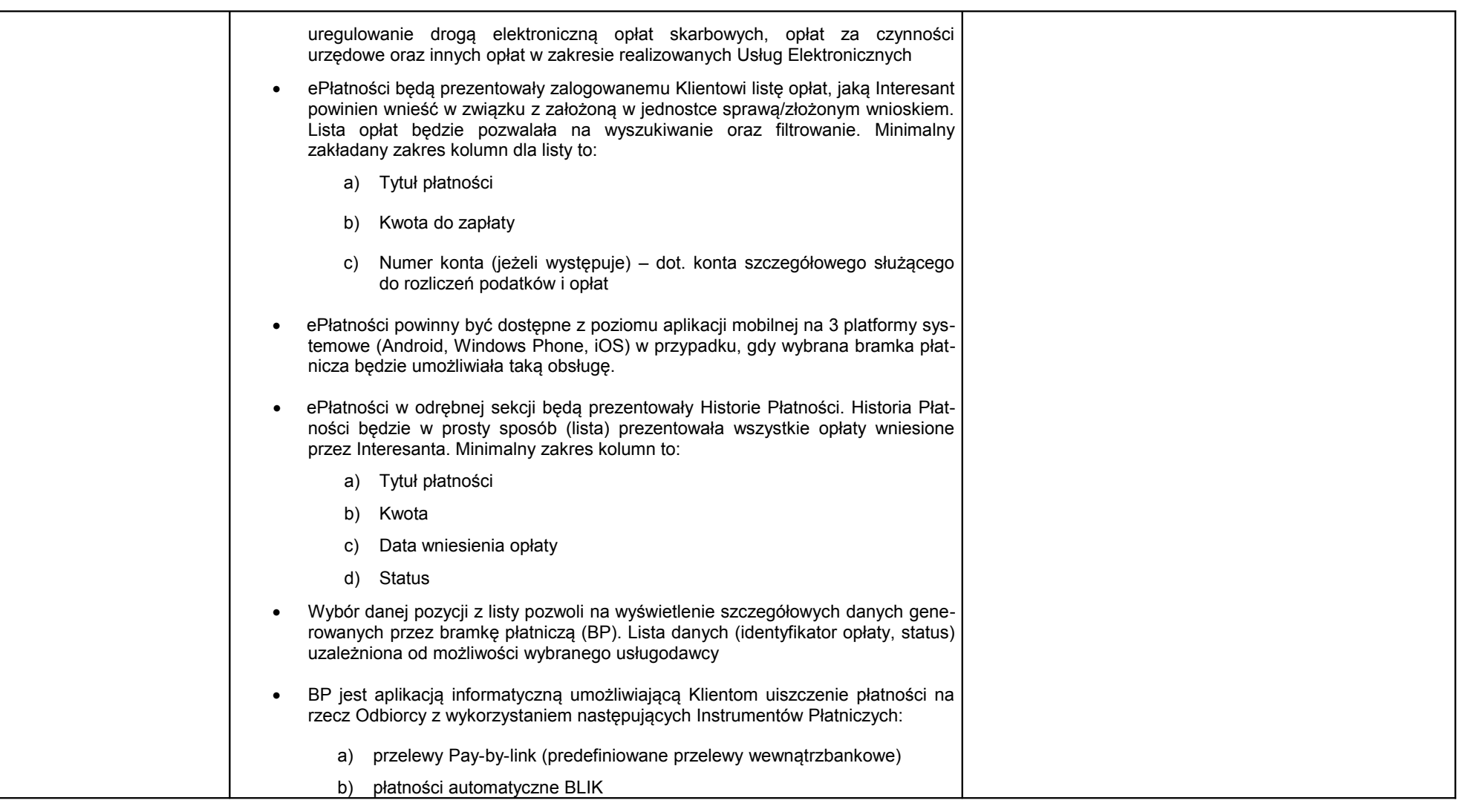

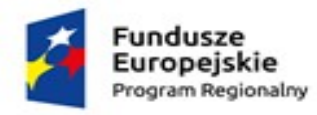

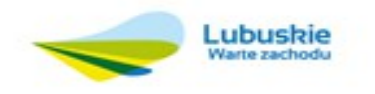

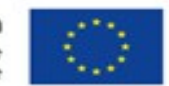

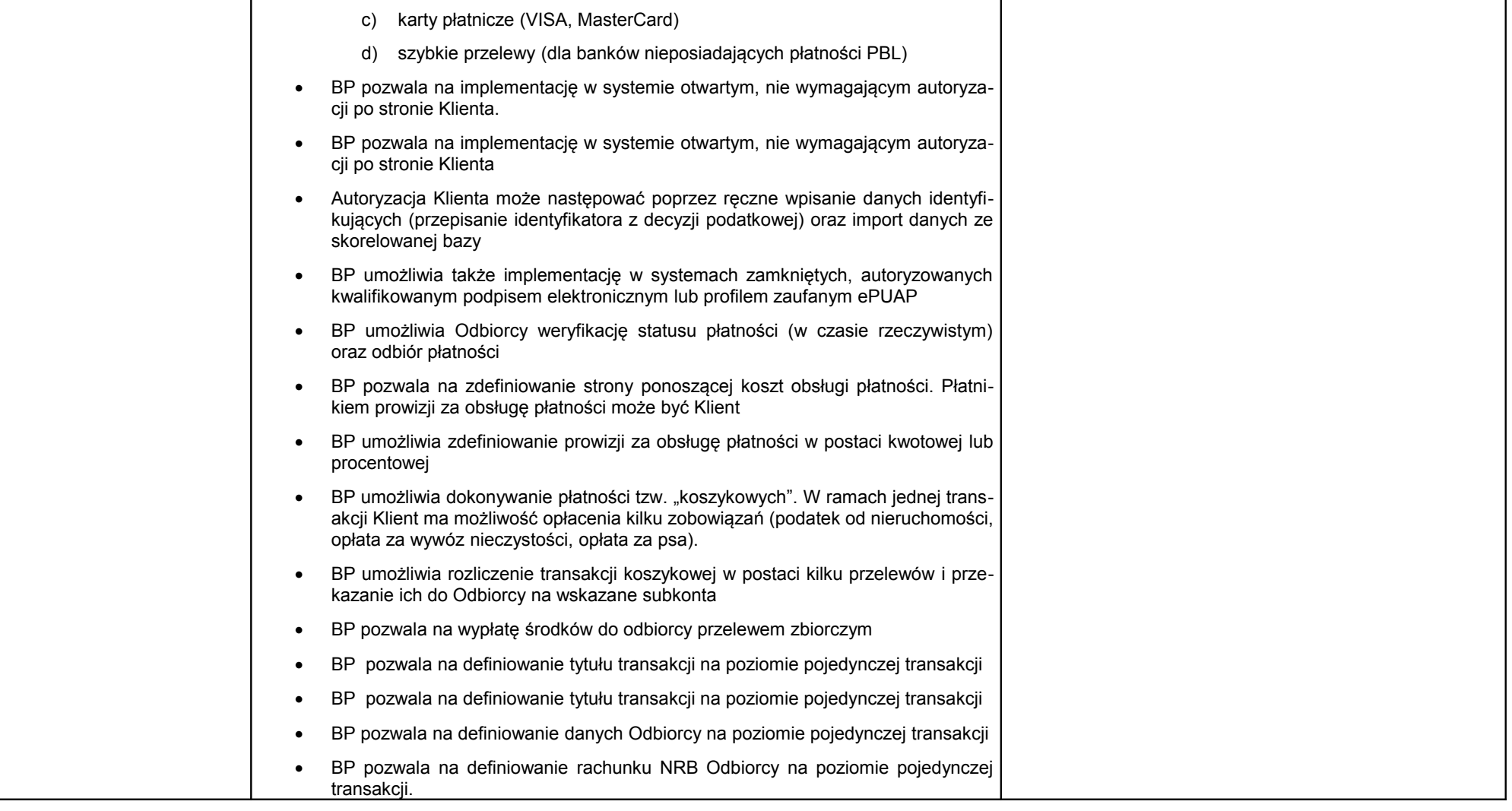

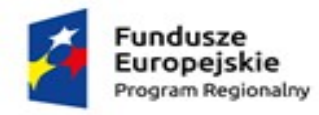

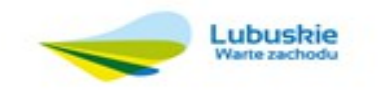

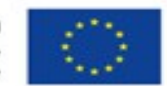

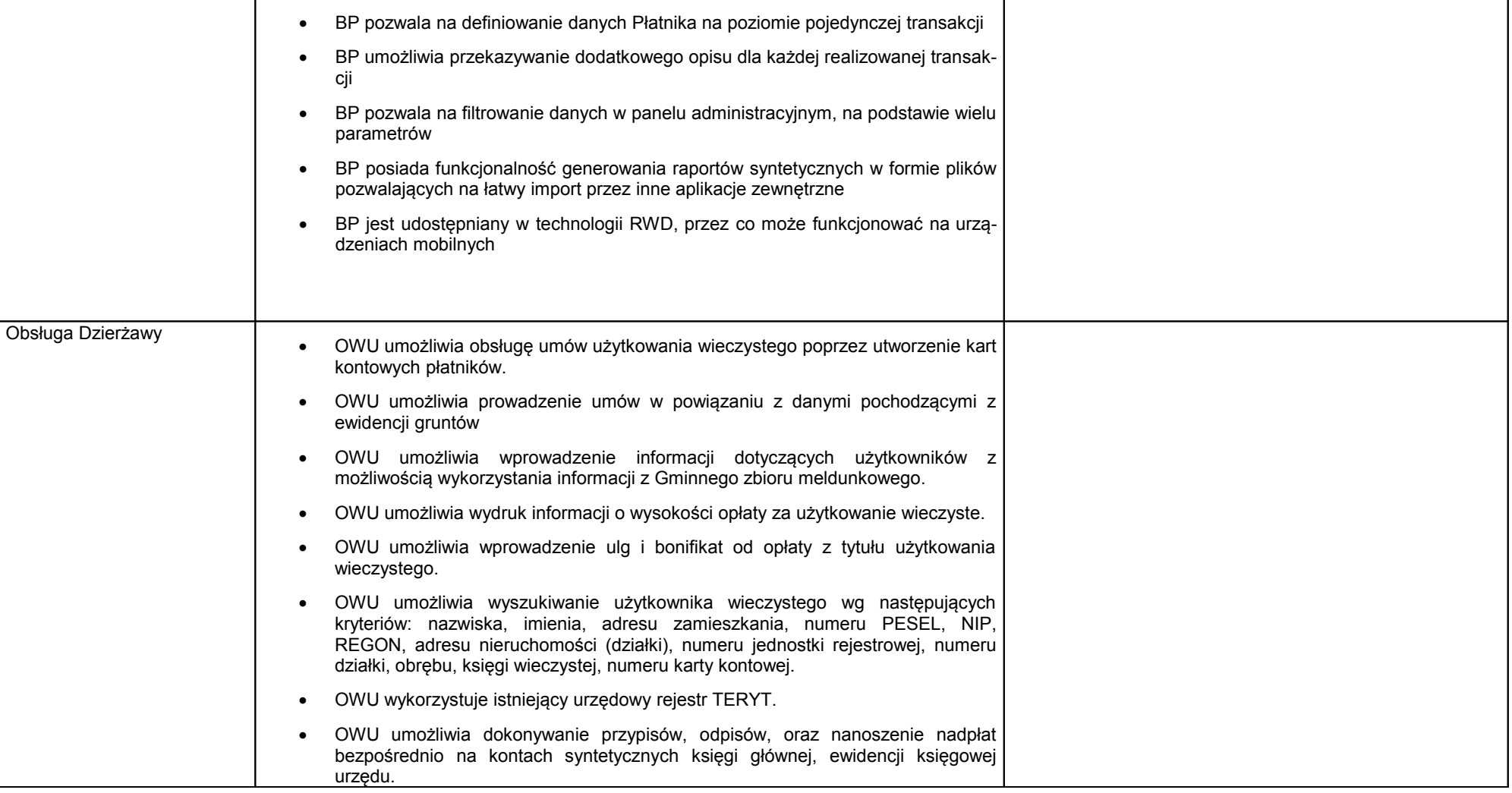

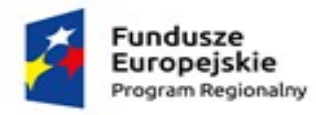

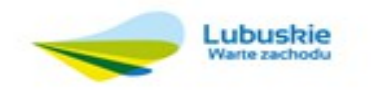

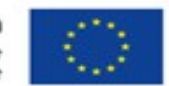

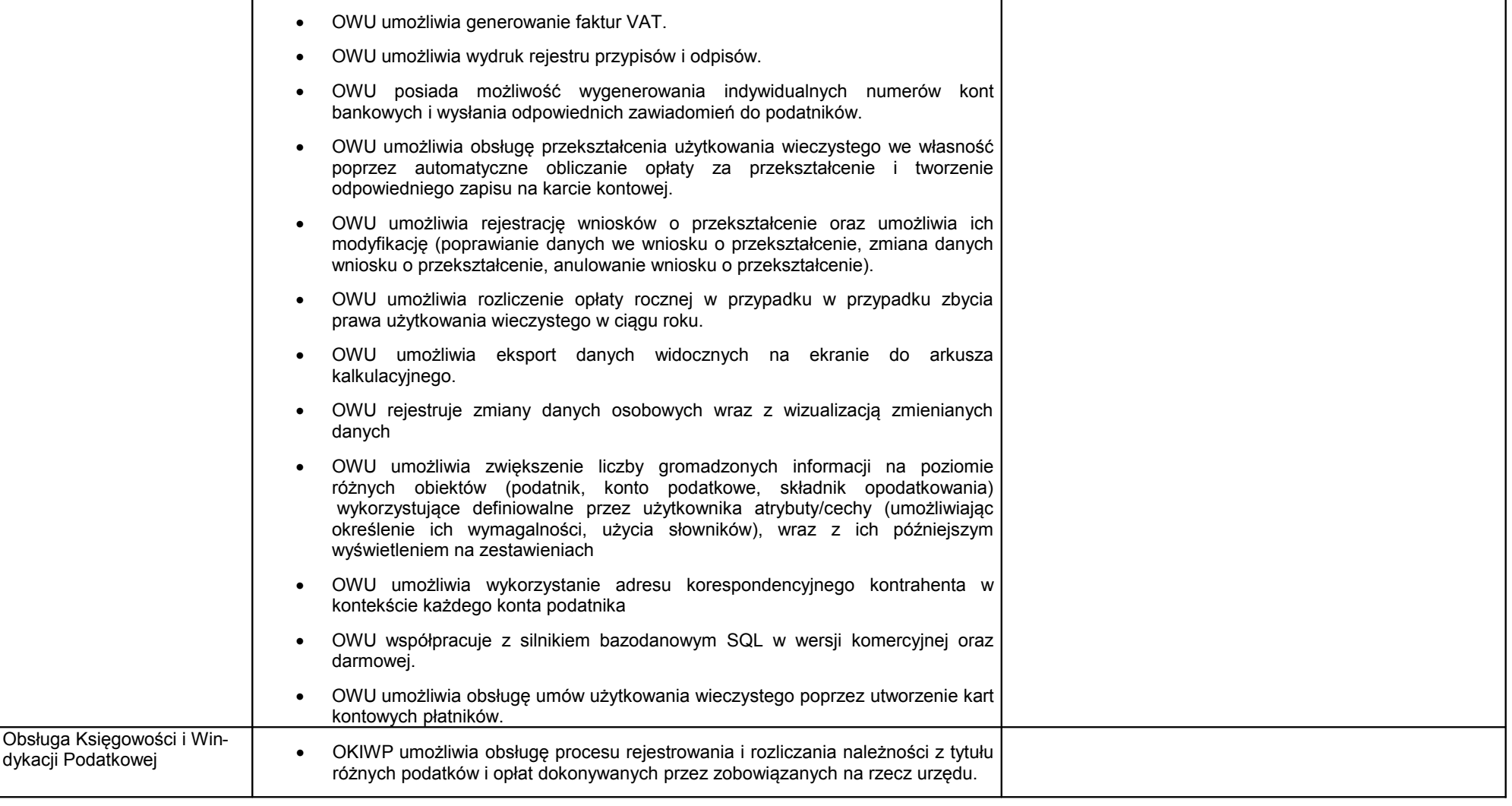

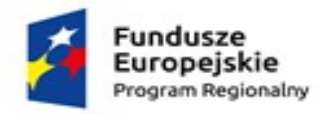

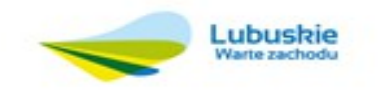

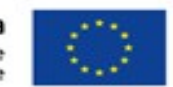

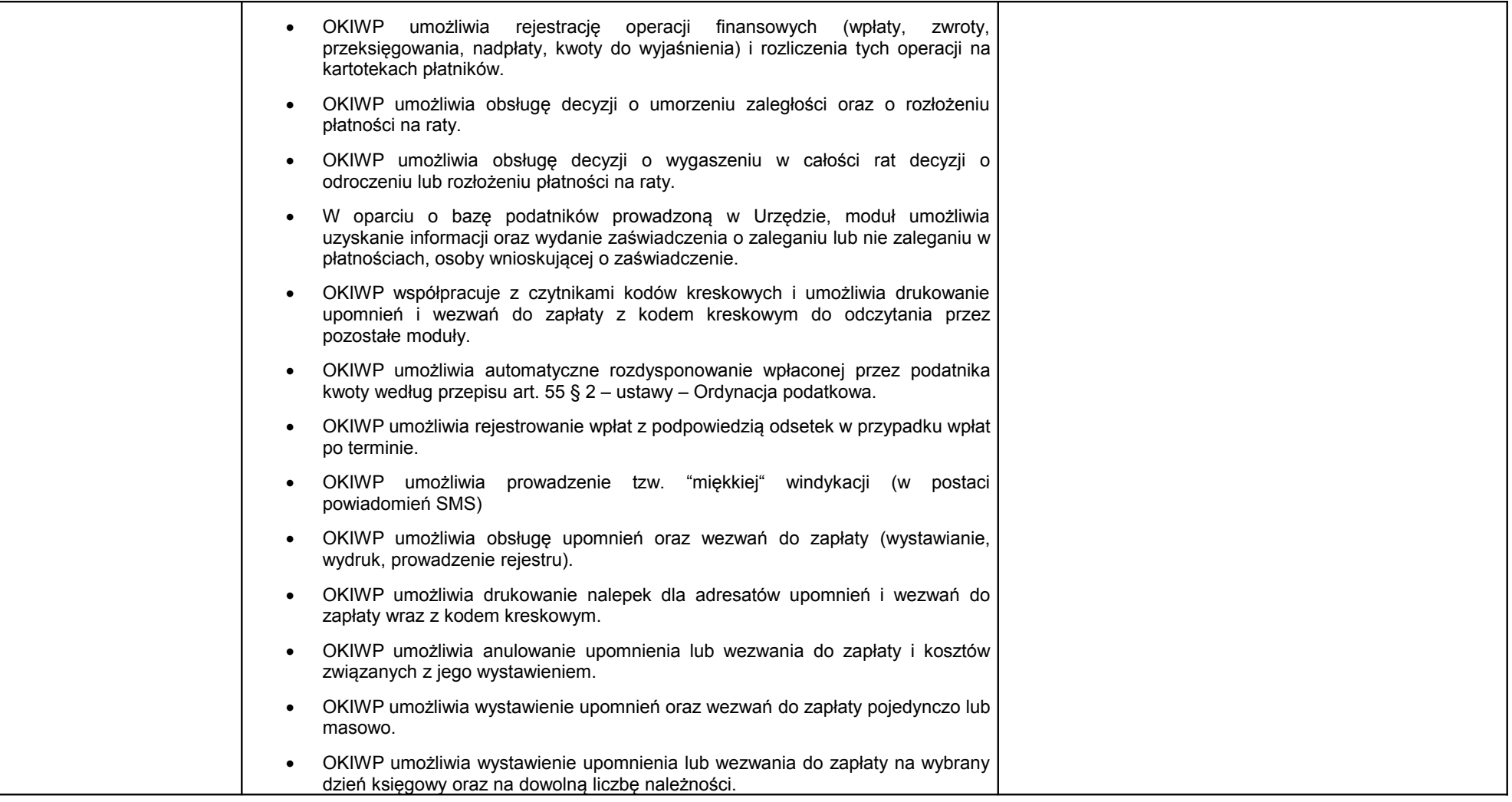

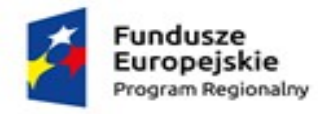

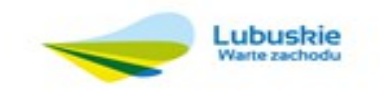

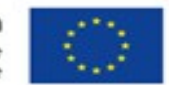

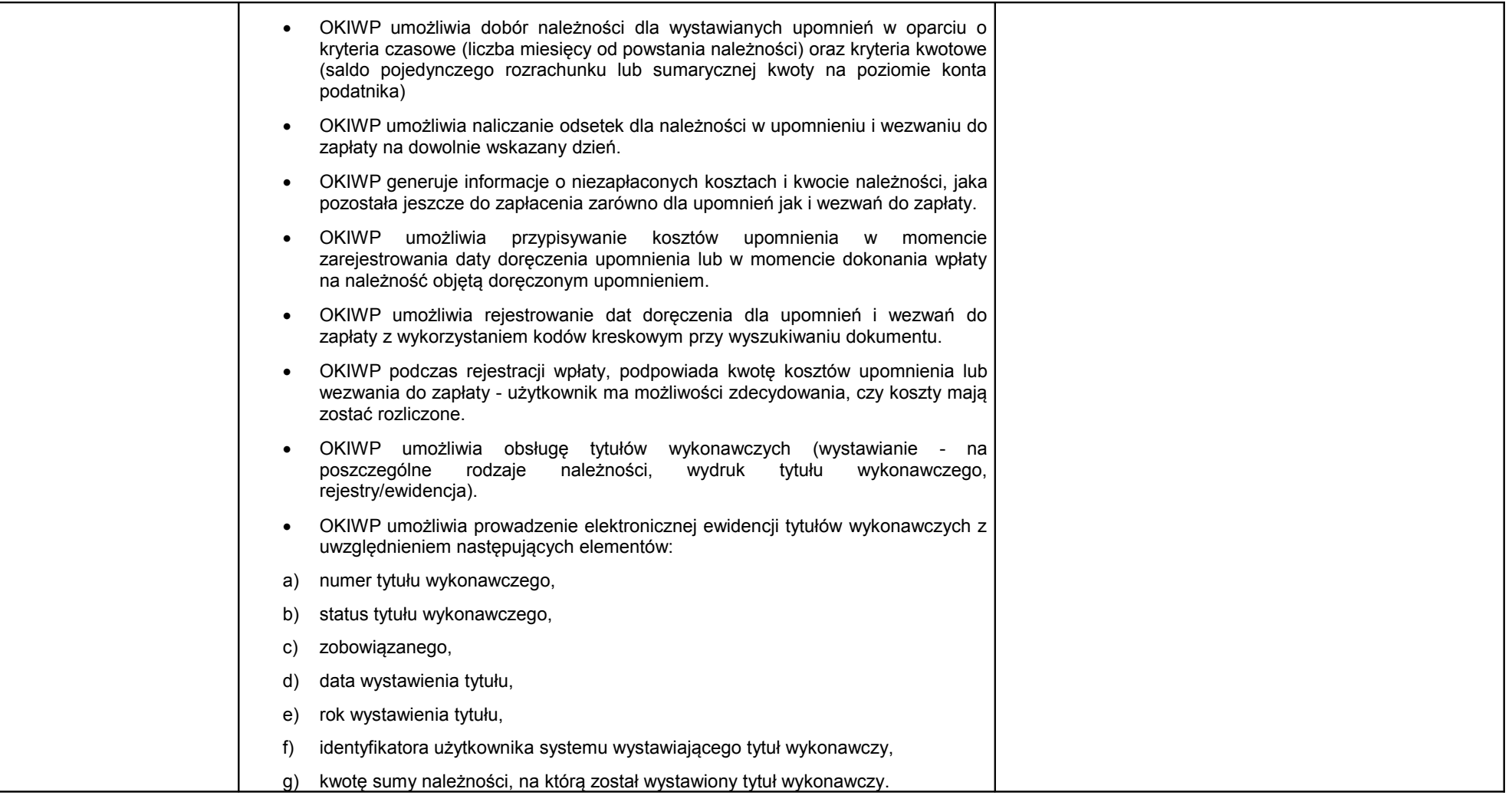

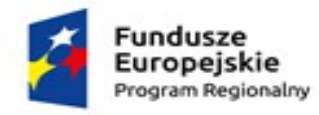

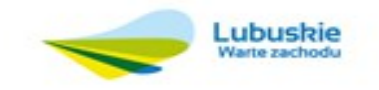

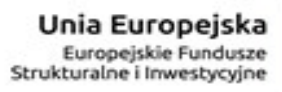

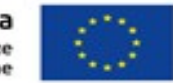

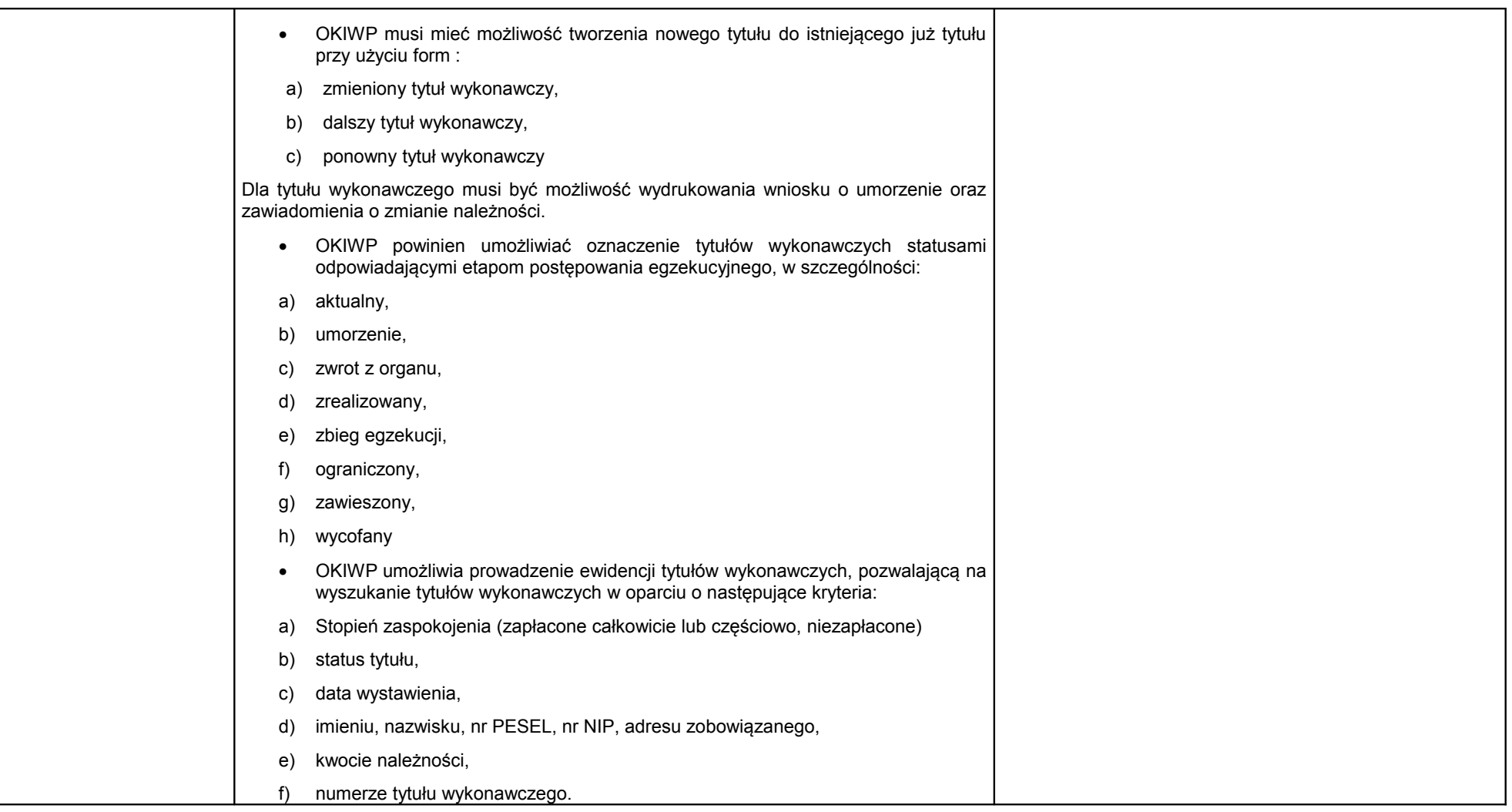

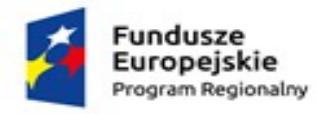

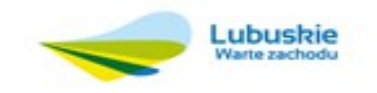

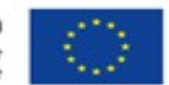

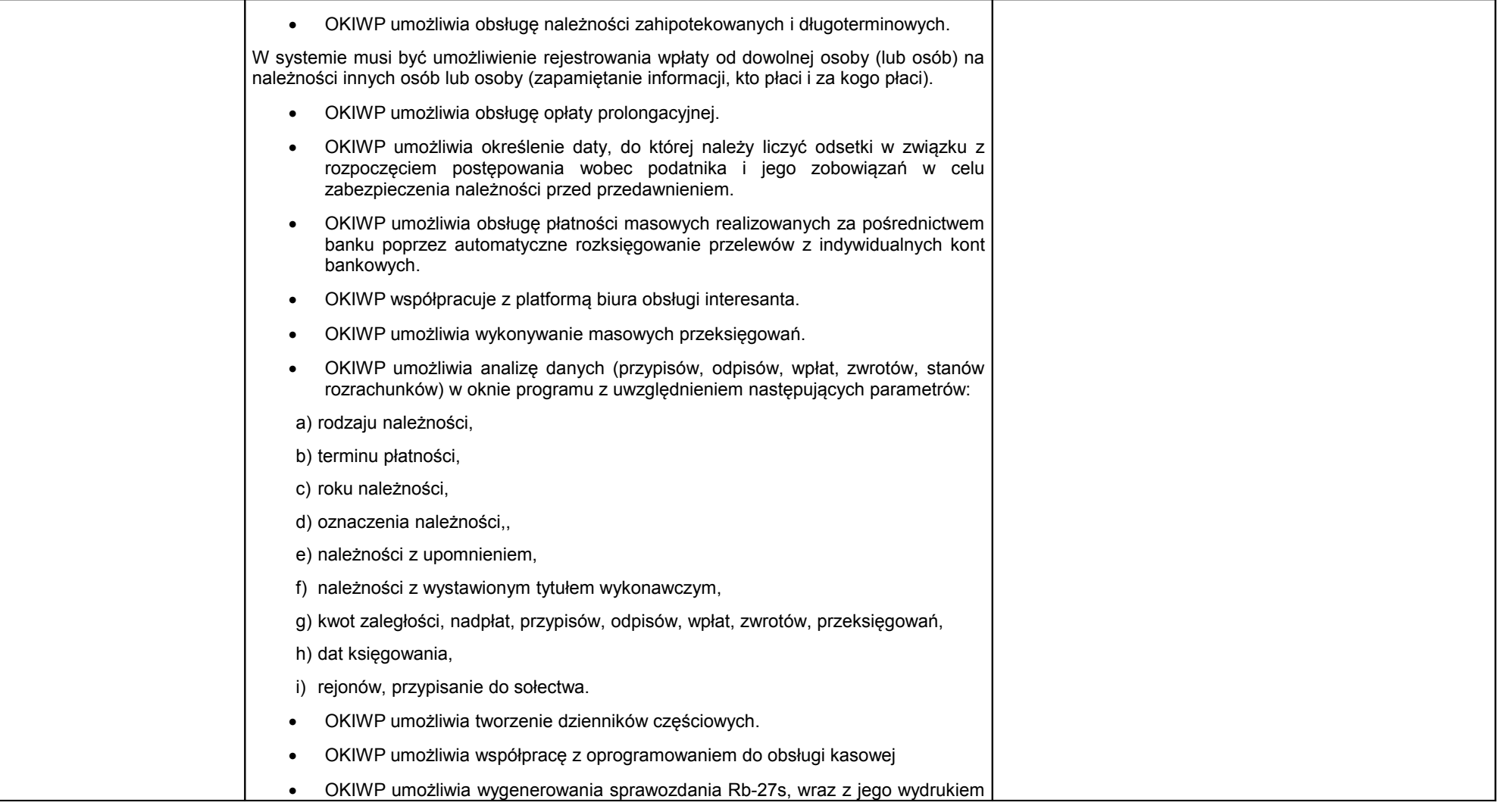

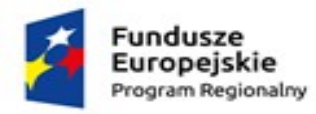

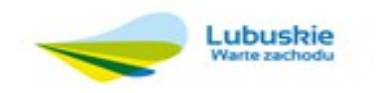

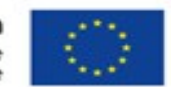

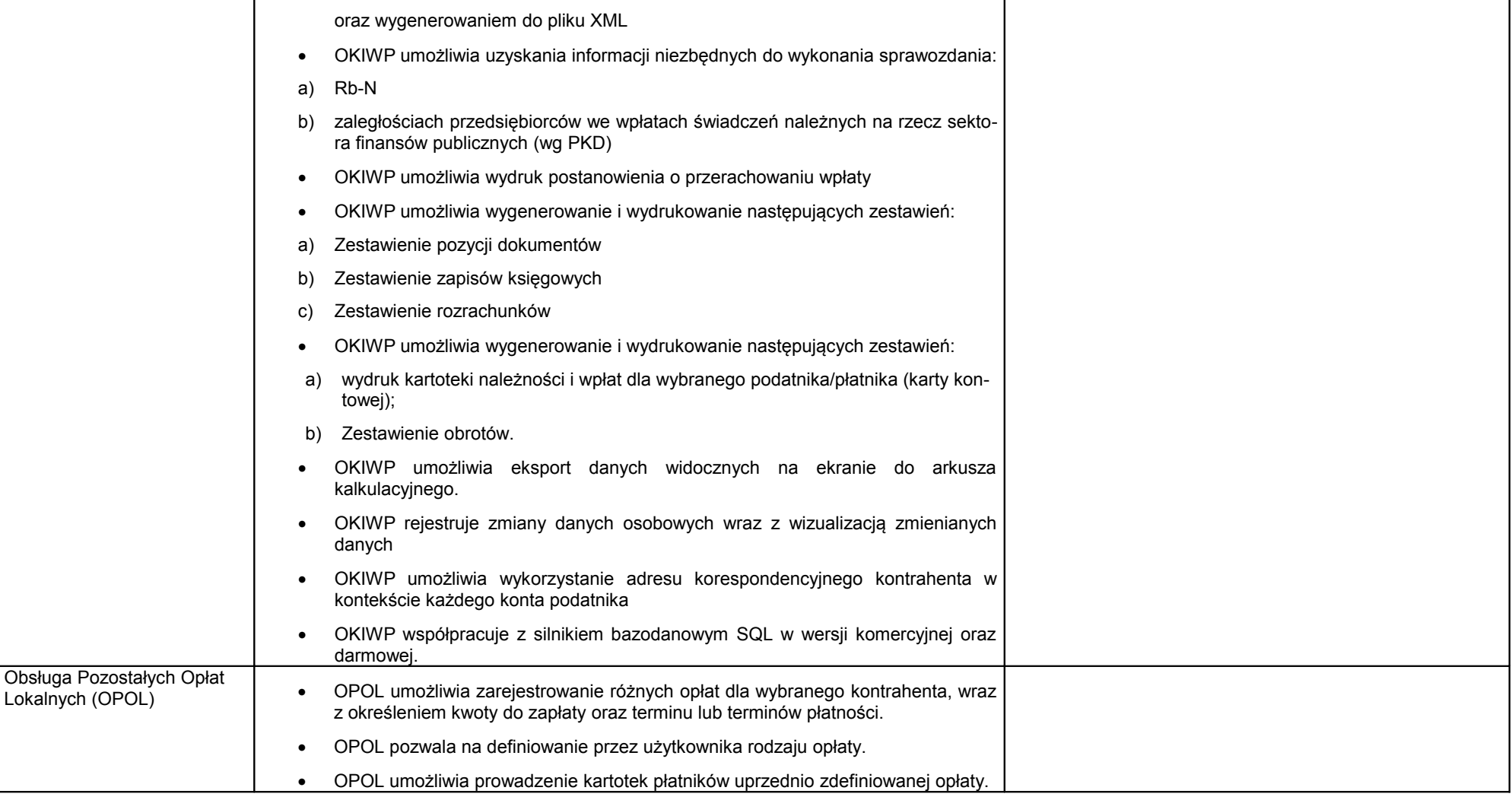

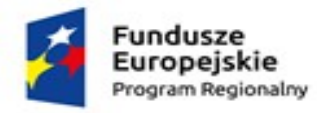

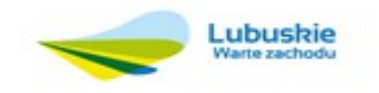

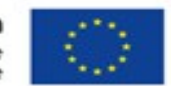

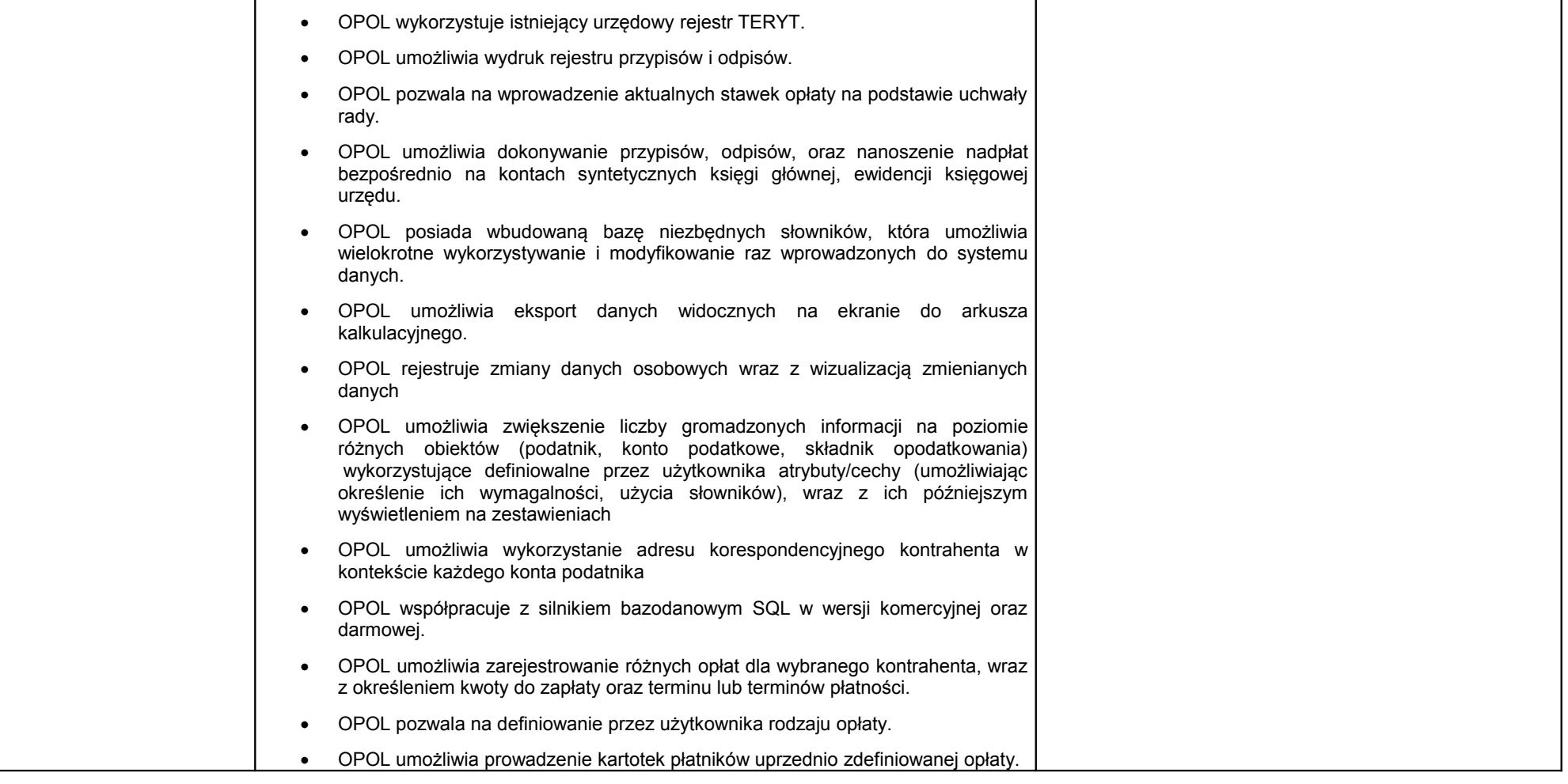

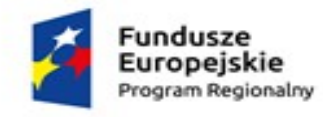

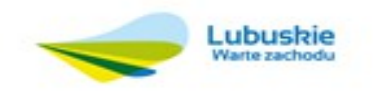

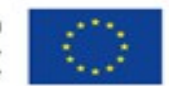

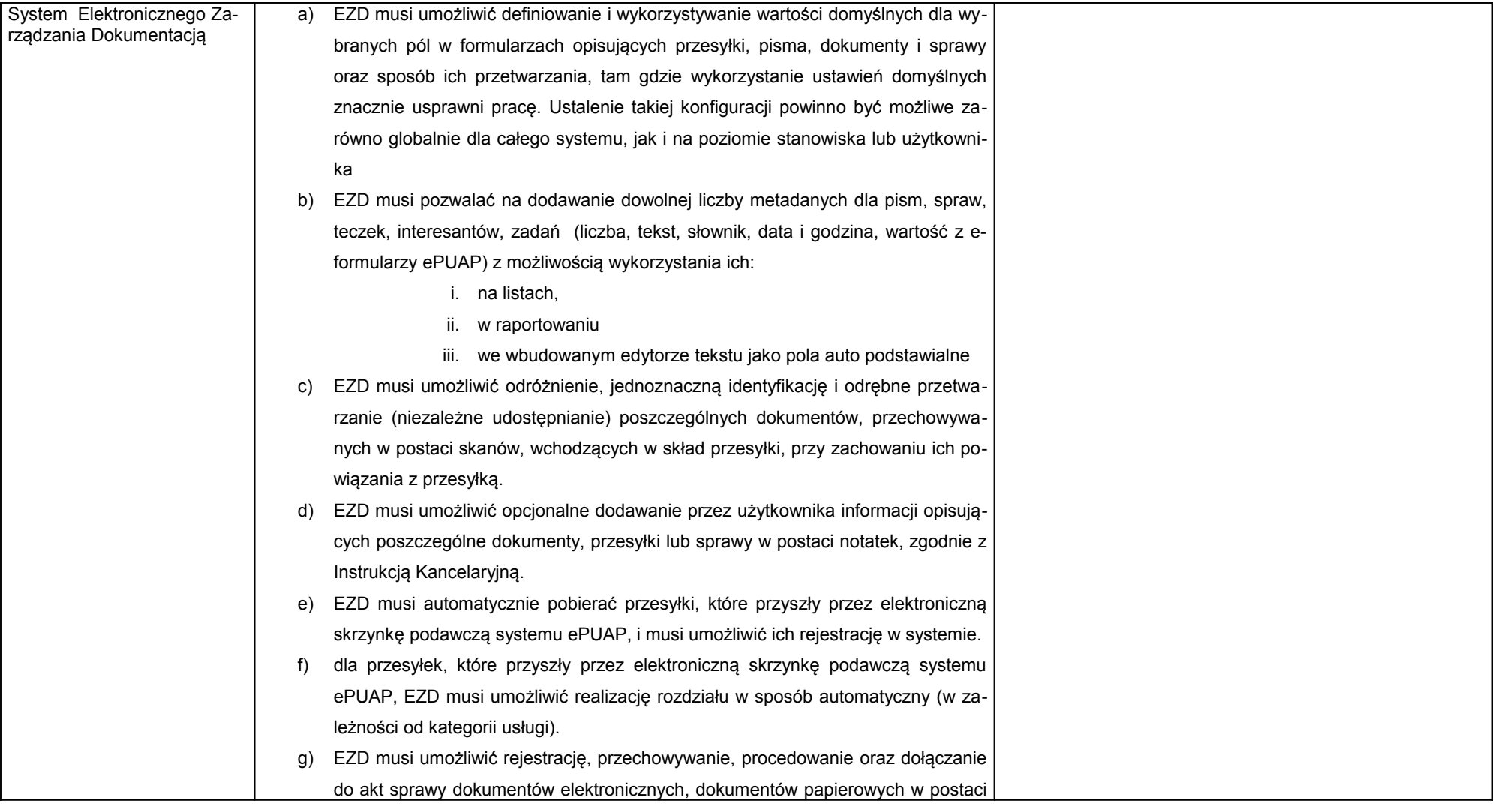

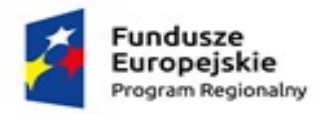

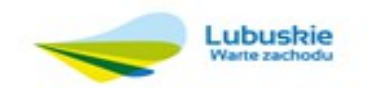

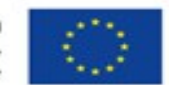

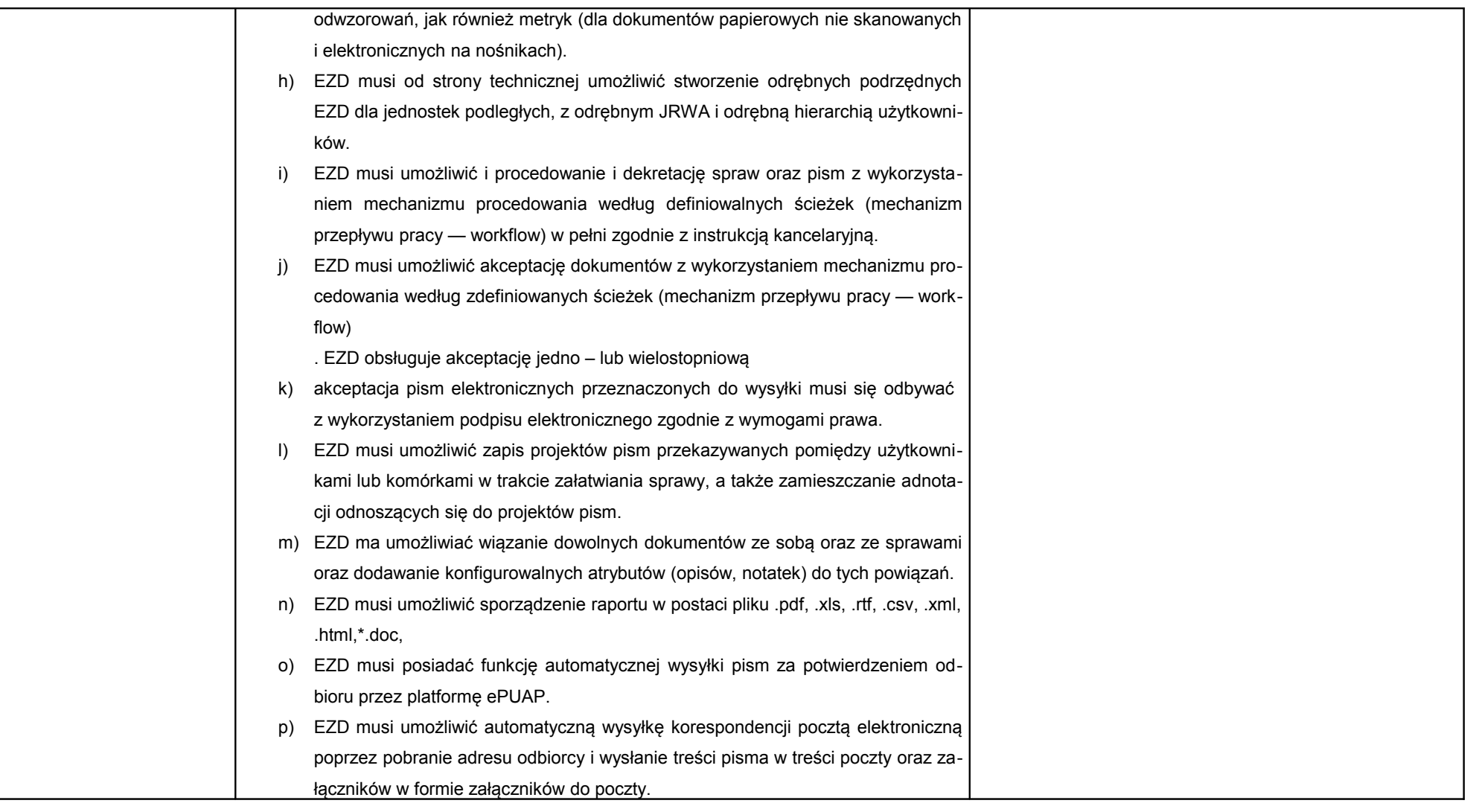

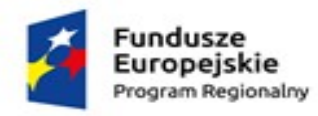

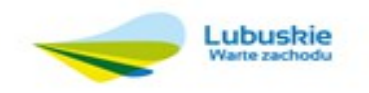

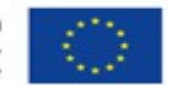

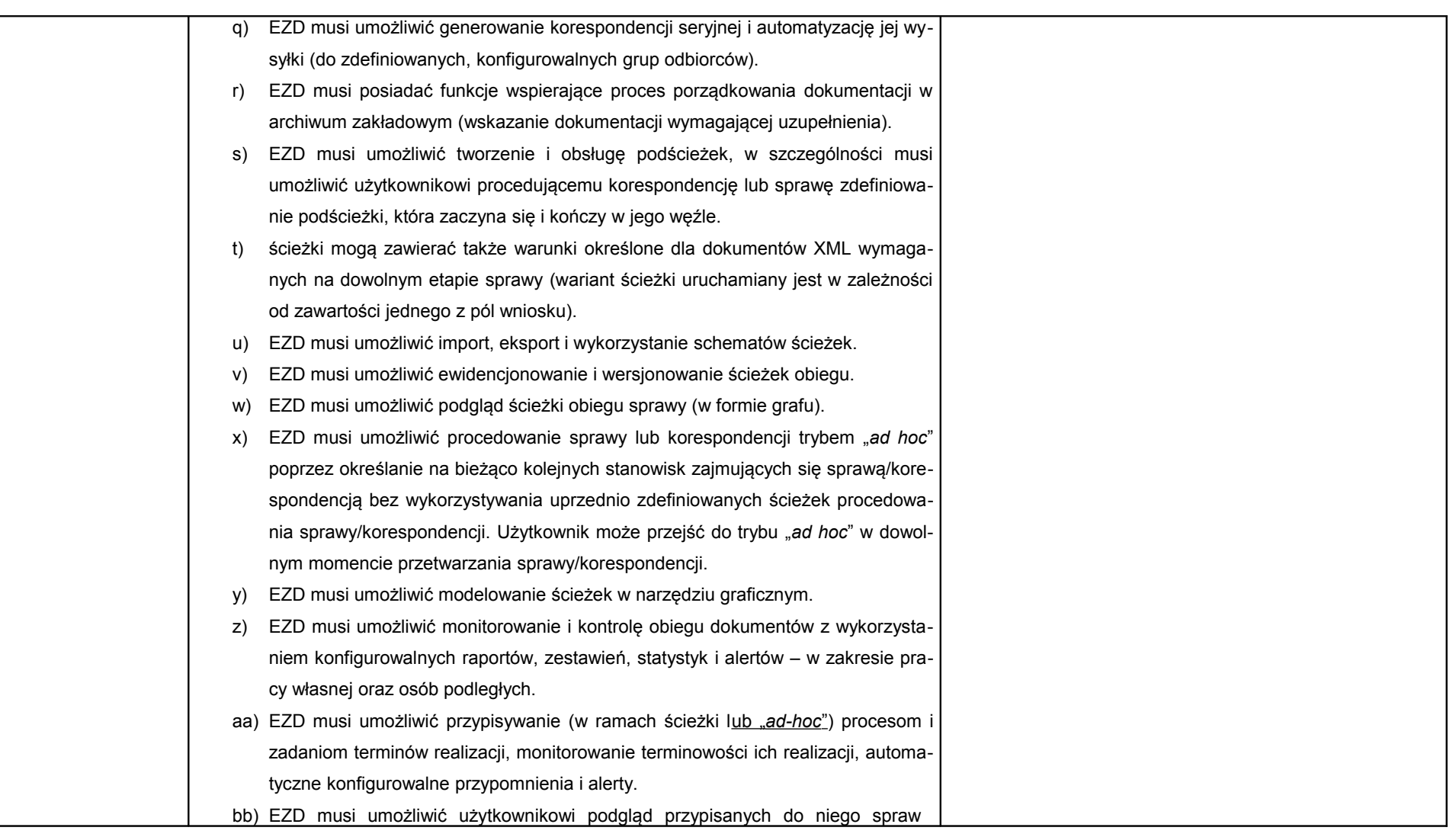

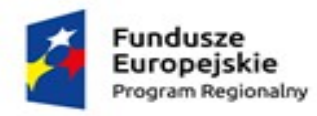

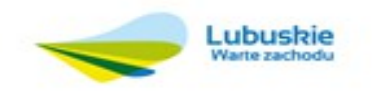

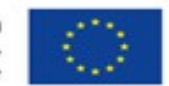

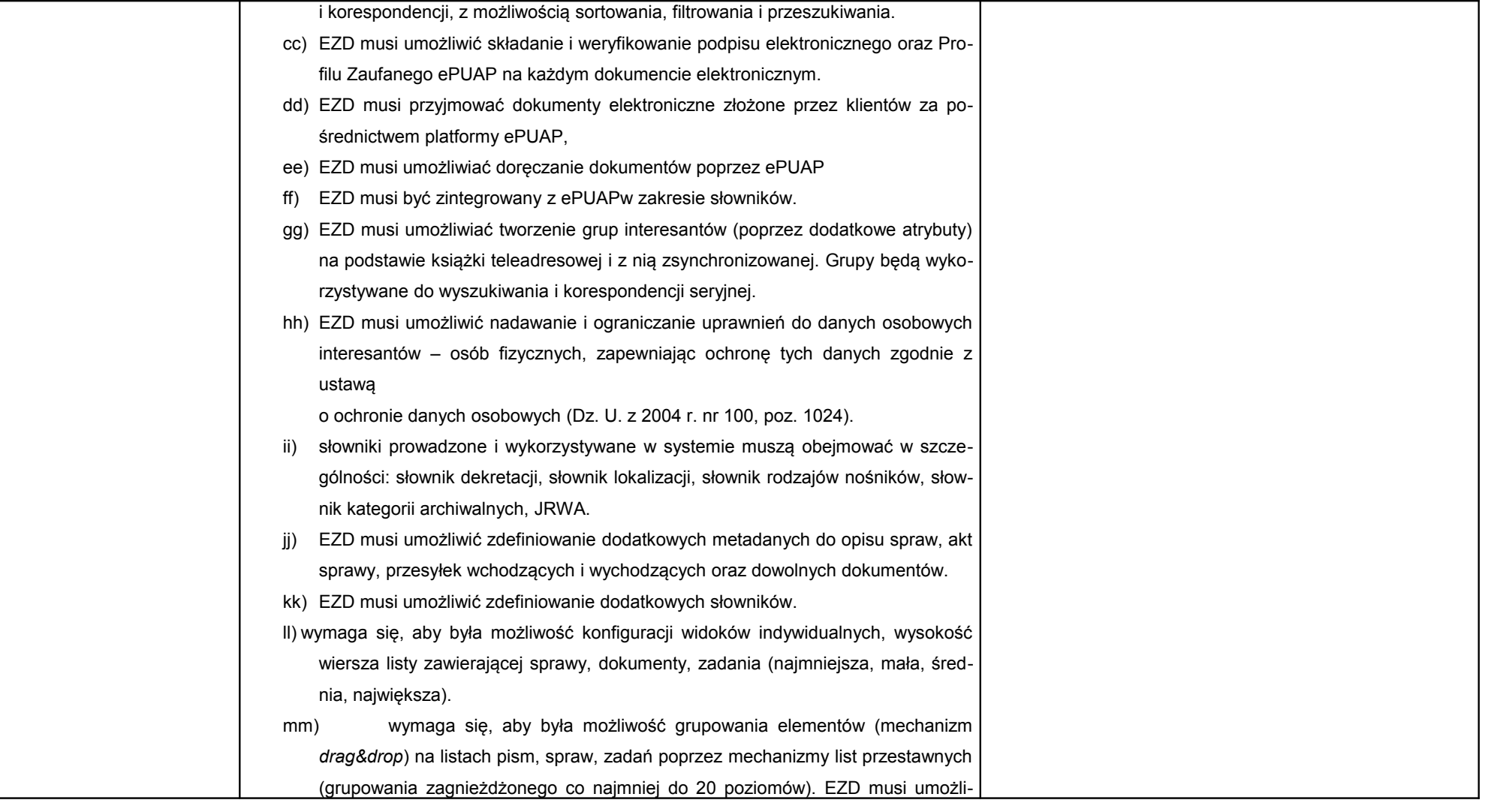

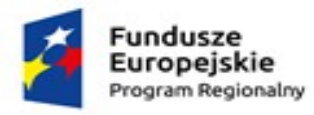

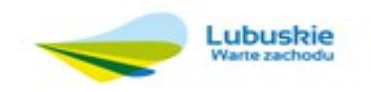

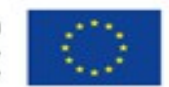

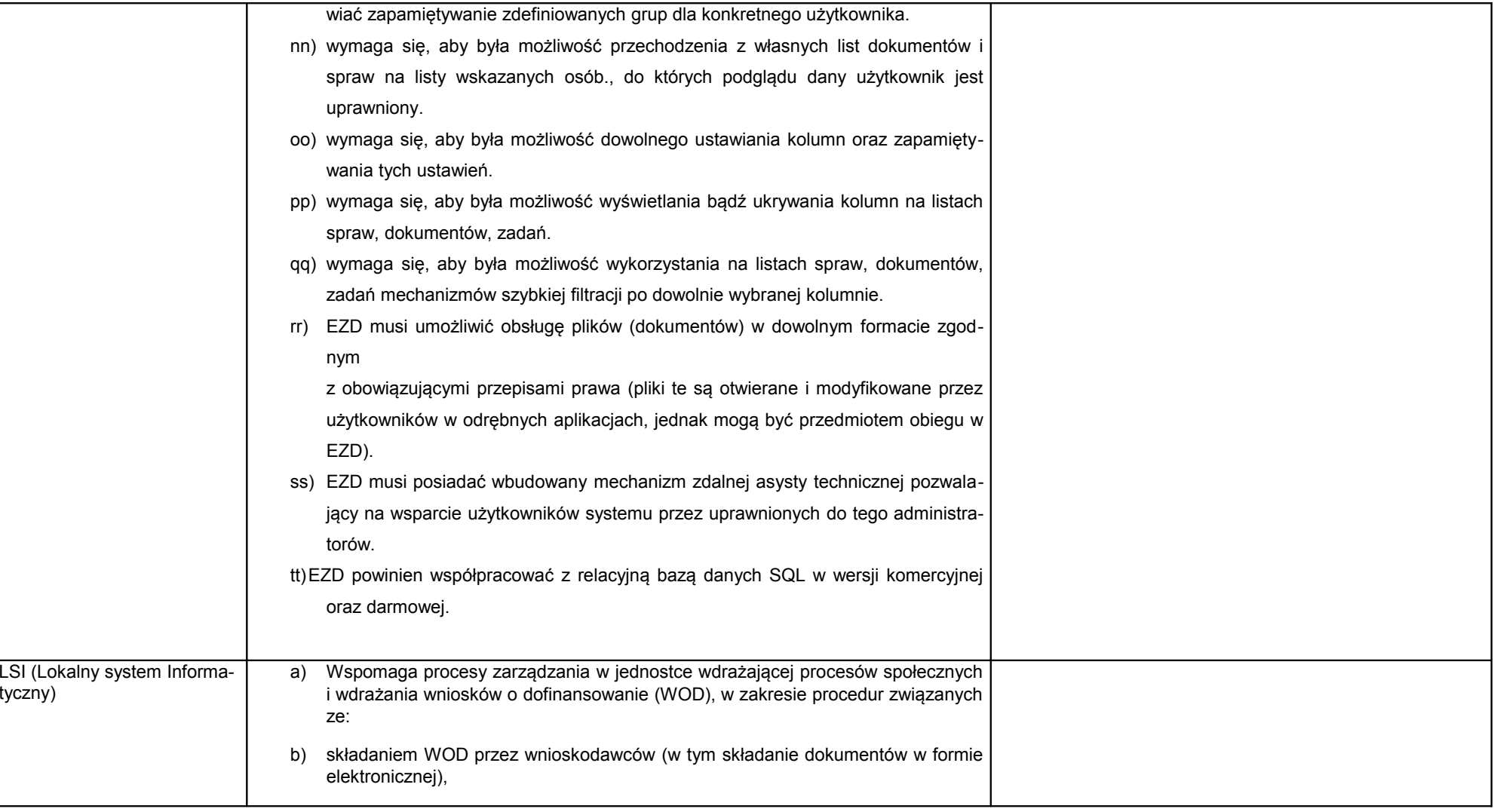

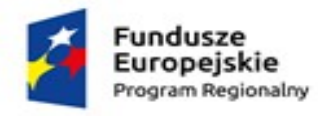

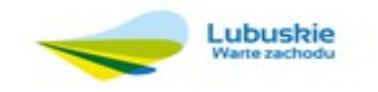

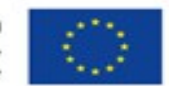

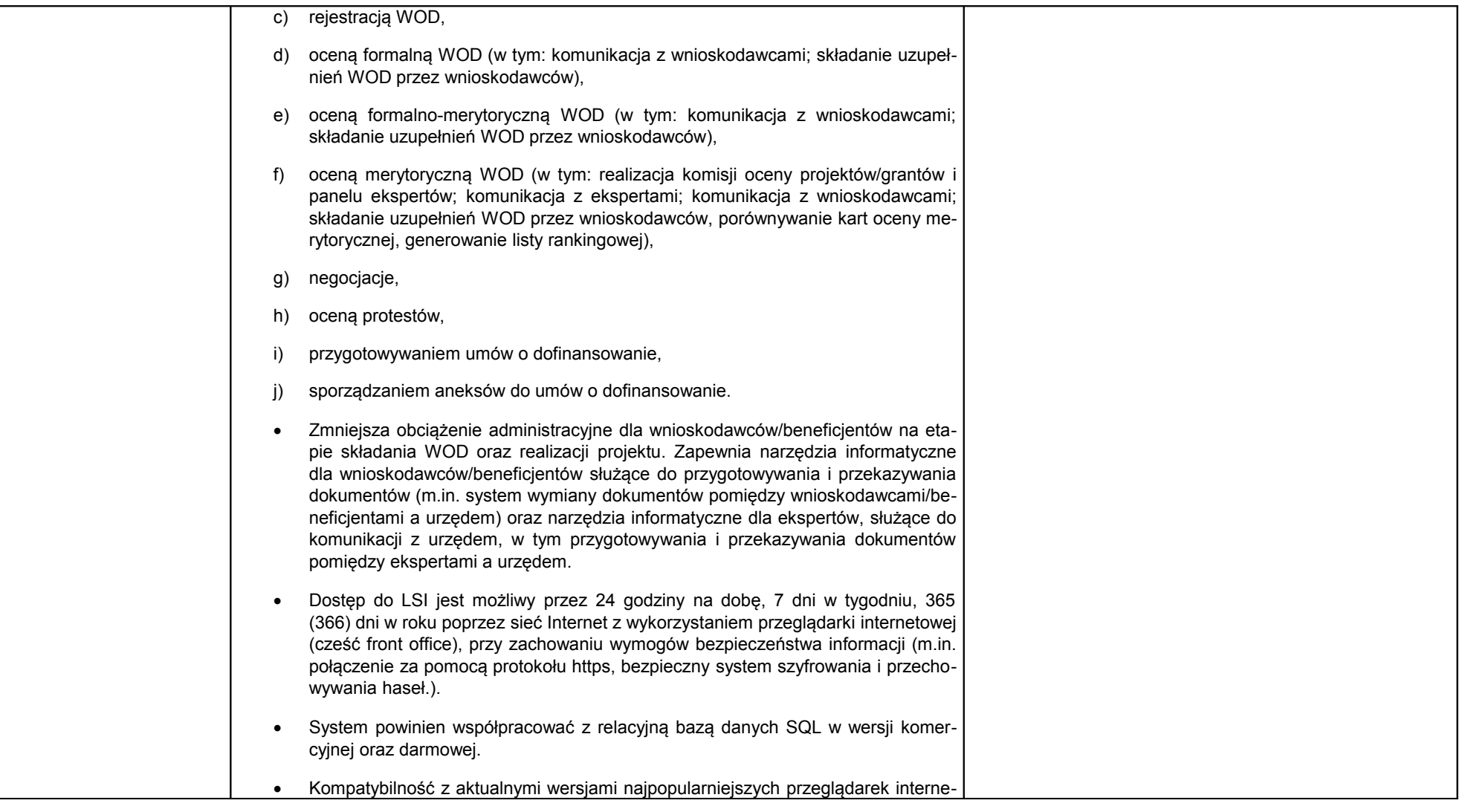

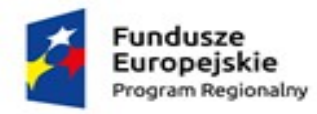

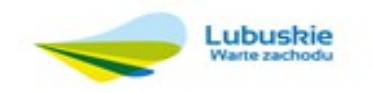

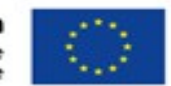

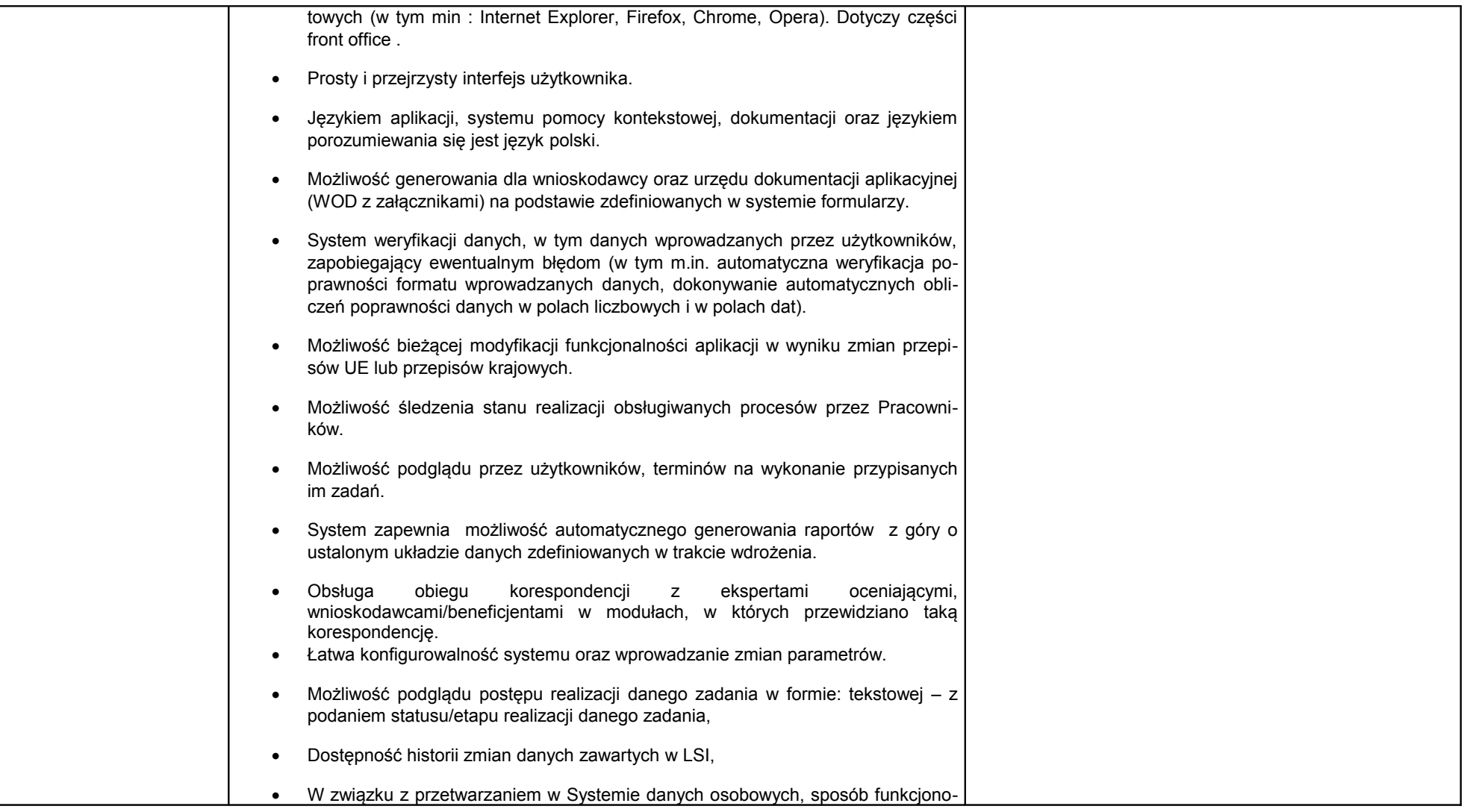

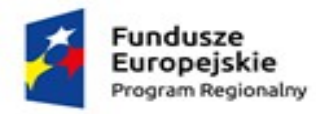

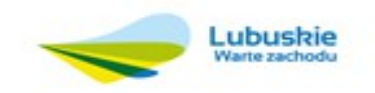

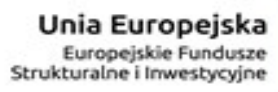

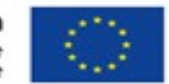

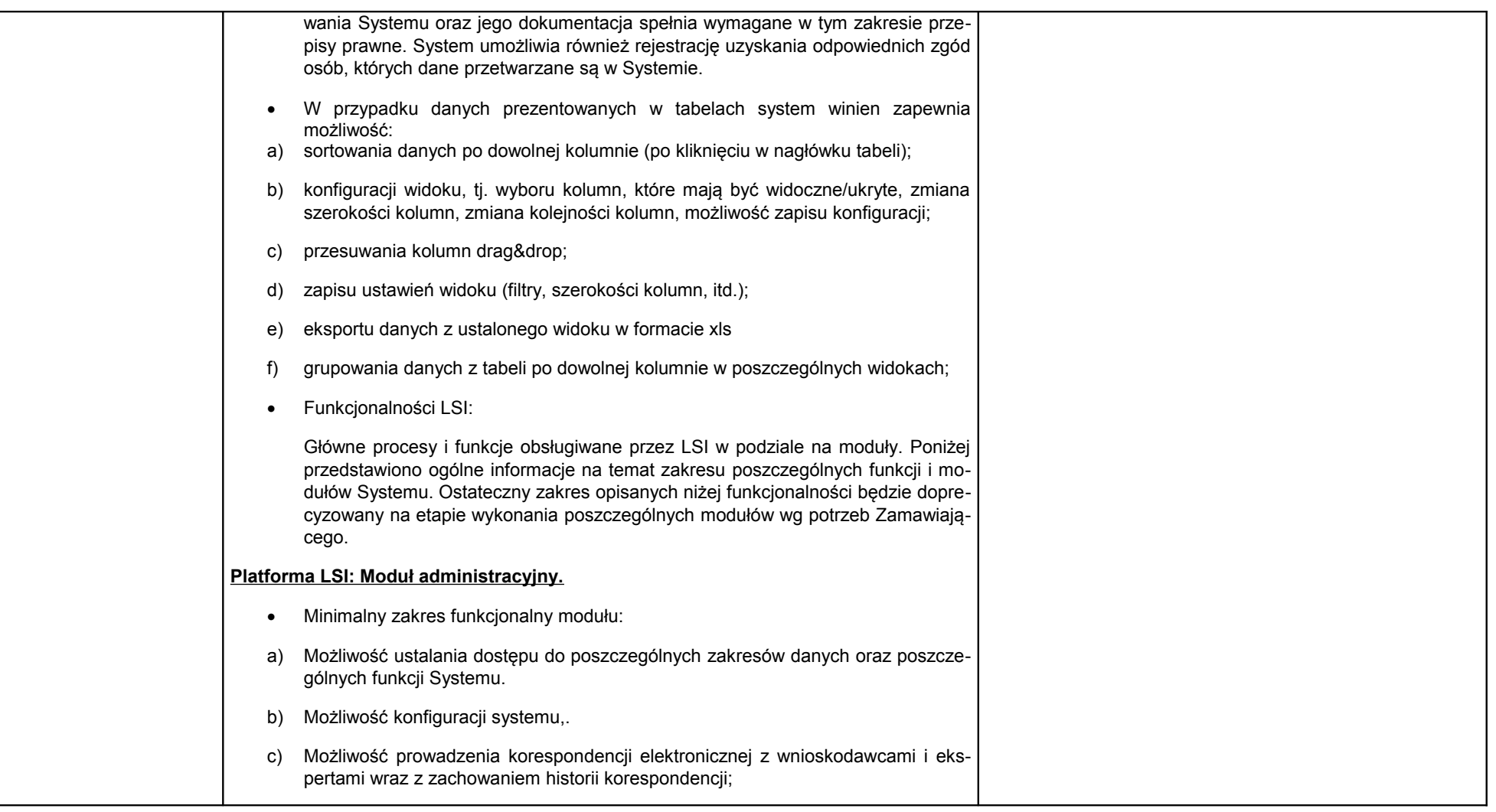

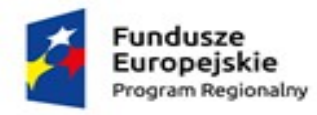

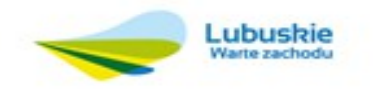

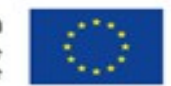

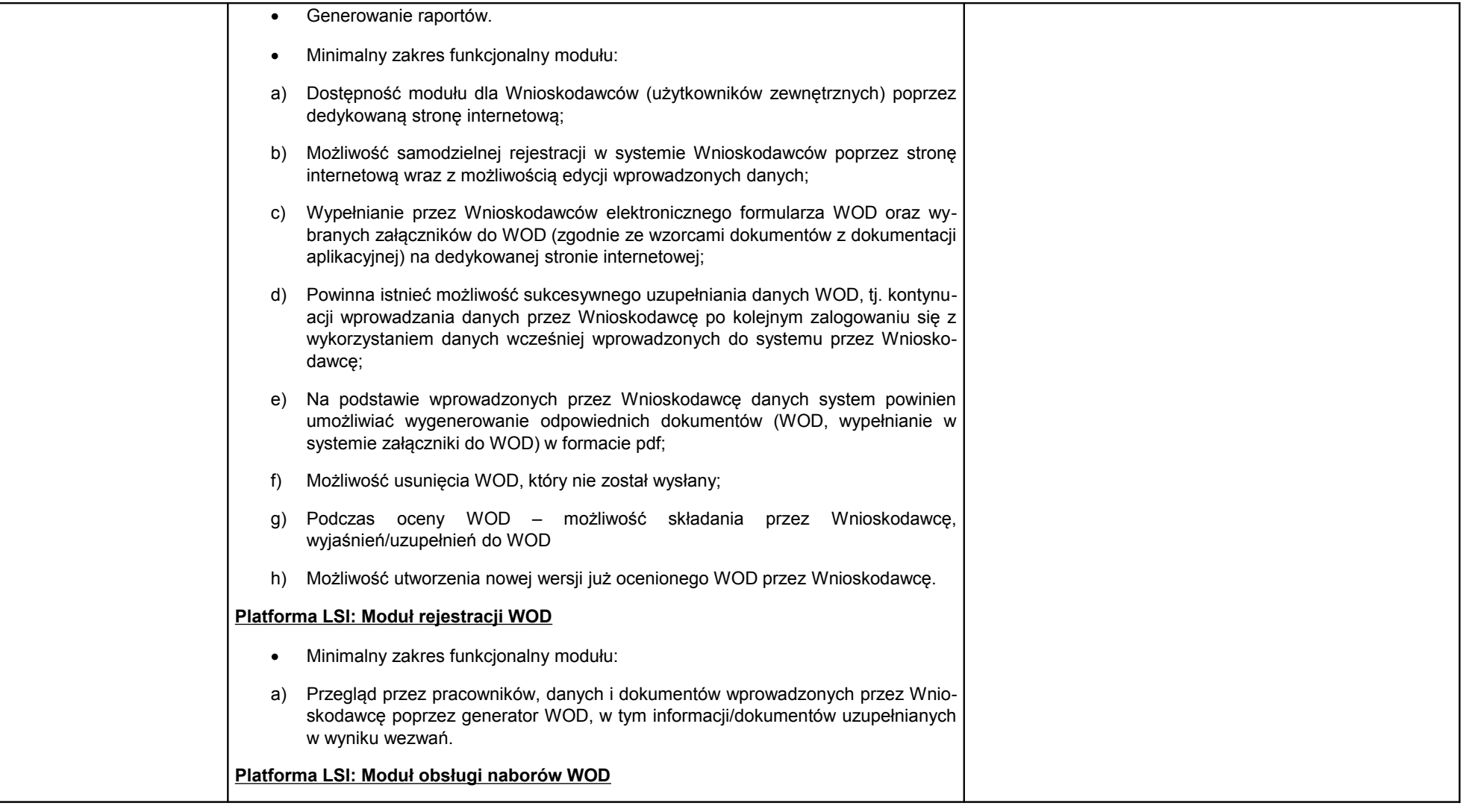

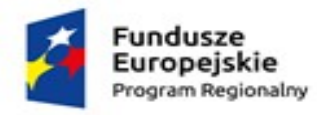

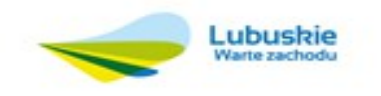

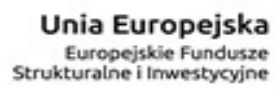

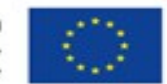

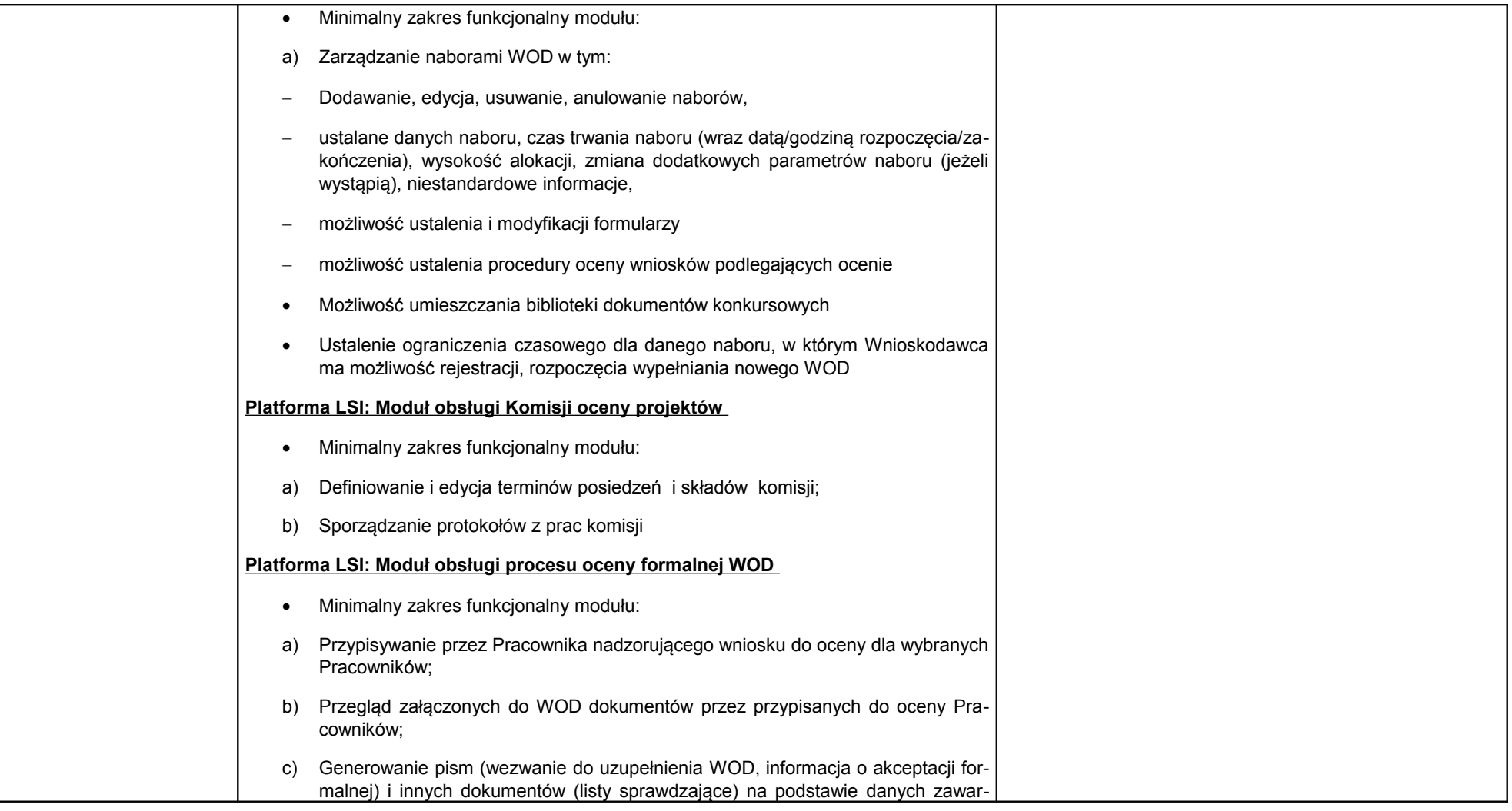

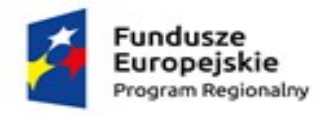

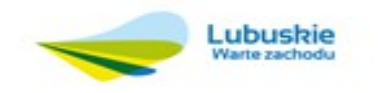

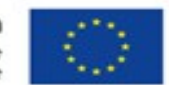

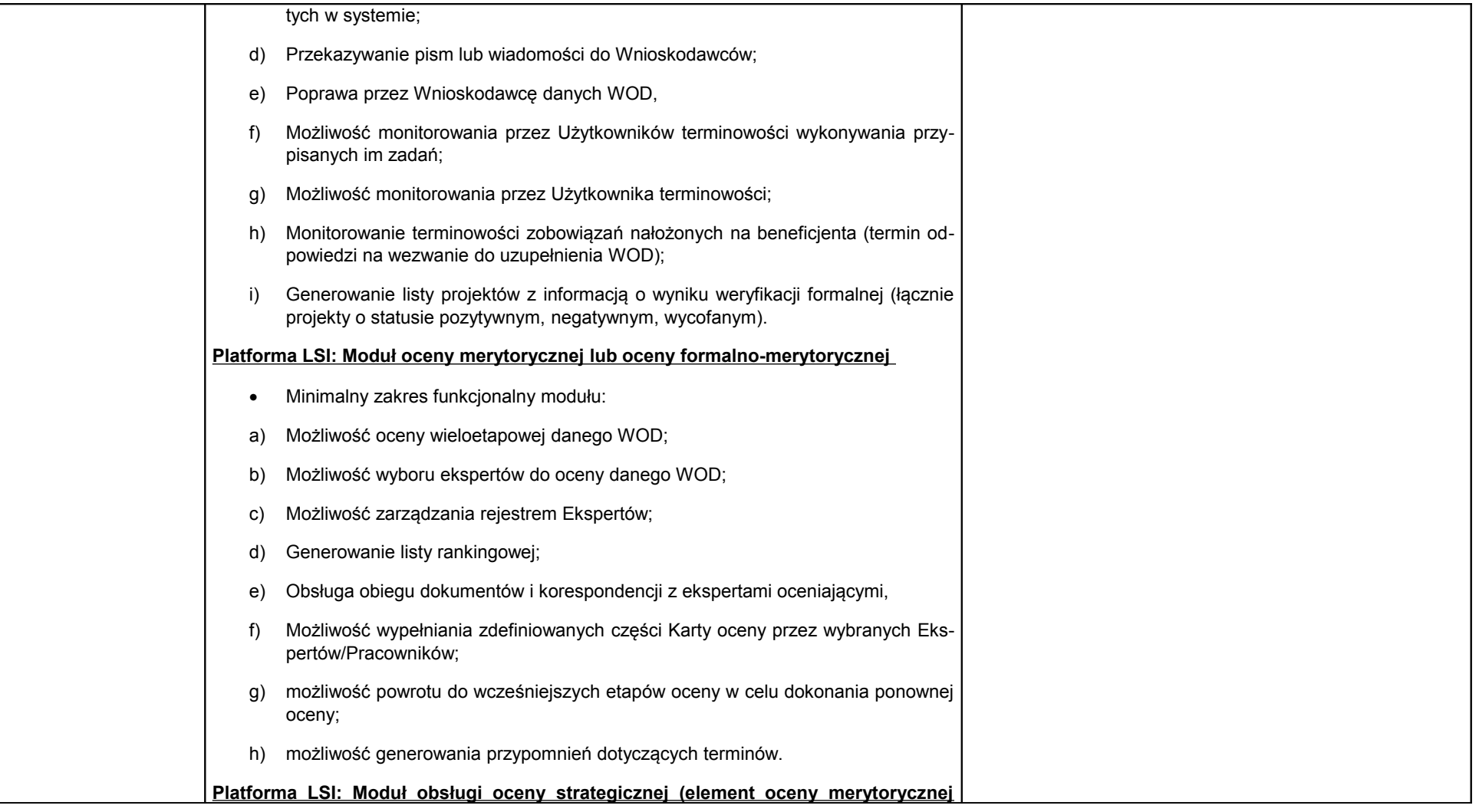

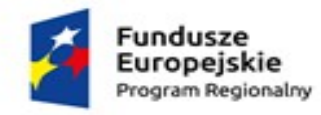

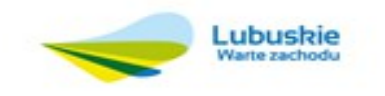

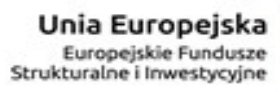

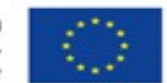

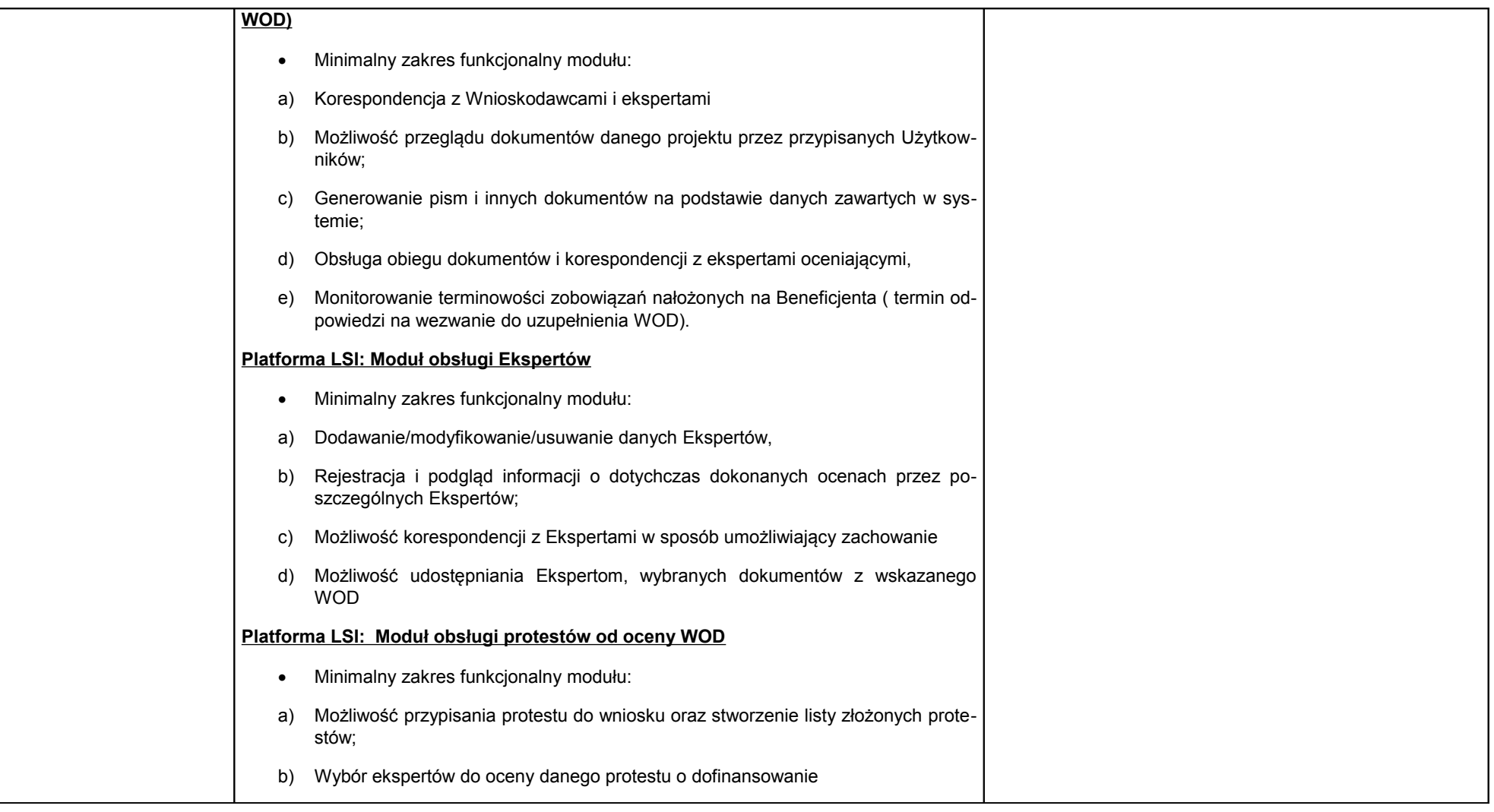

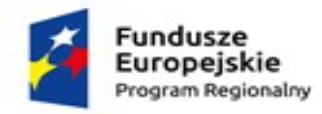

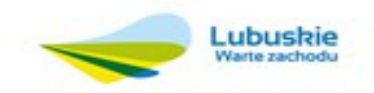

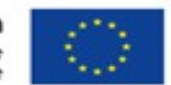

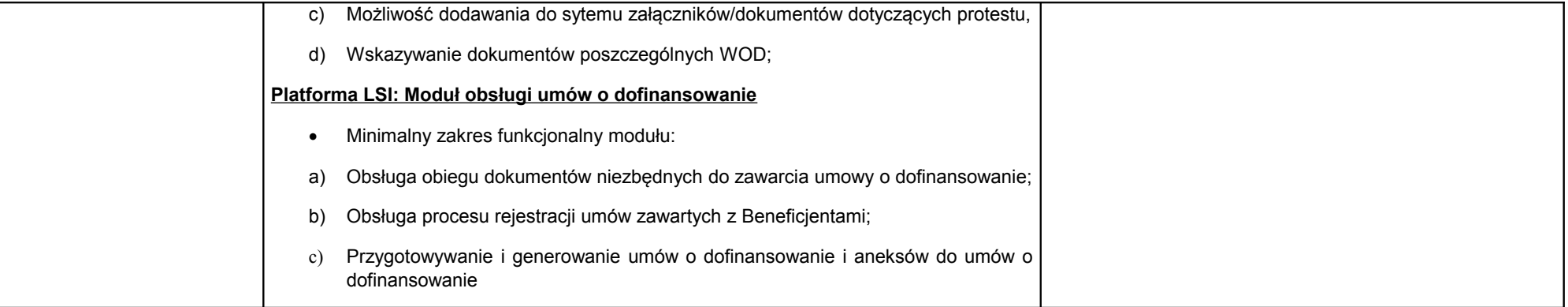

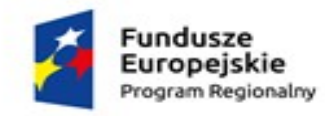

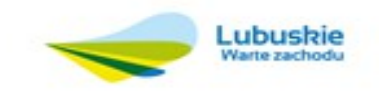

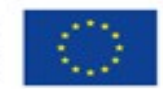

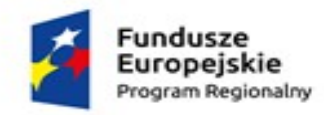

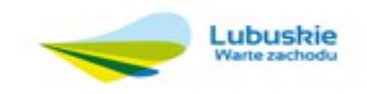

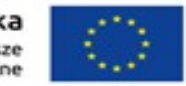